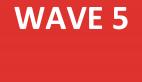

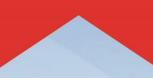

# TRAINING CATALOG (PROVIDER)

# Features:

- **Registration Tip Sheet**
- Epic Training Information
  - Training Vocabulary
- Curriculum Guides

# Table of Contents

| WELCOME TO TRAINING                                                | 4  |
|--------------------------------------------------------------------|----|
| TRAINING TERMS & DEFINITIONS                                       | 6  |
| REGISTERING FOR TRAINING IN SYMPLR LEARNING                        | 9  |
|                                                                    | 12 |
| WHAT TRACK DO I FOLLOW?                                            | 13 |
| NON-RWJBH EMPLOYED PROVIDER WHO HAS PRIVILEGES AT A RWJBH HOSPITAL | 13 |
| RWJBH EMPLOYED PROVIDER WHO DOES NOT                               | 14 |
| HAVE PRIVILEGES AT A RWJBH HOSPITAL                                | 14 |
| RWJBH EMPLOYED PROVIDER WHO HAS PRIVILEGES AT A RWJBH HOSPITAL     | 15 |
| RWJBH EMPLOYED INPATIENT PROVIDER WHO WORKS AT A RWJBH HOSPITAL    | 16 |
| ALL PROVIDER TRAINING TRACKS                                       | 17 |

| ABDOMINAL TRANSPLANT PROVIDER                               |    |
|-------------------------------------------------------------|----|
| AMBULATORY INTERNAL & FAMILY MEDICINE PROVIDER (OUTPATIENT) | 19 |
| ANESTHESIOLOGIST                                            | 21 |
| BONE MARROW TRANSPLANT PROVIDER (INPATIENT)                 | 22 |
| BONE MARROW TRANSPLANT PROVIDER (OUTPATIENT)                | 24 |
| BREAST IMAGING RADIOLOGIST                                  | 26 |
| CARDIOLOGY PROVIDER (INPATIENT)                             | 27 |
| CARDIOLOGY PROVIDER (OUTPATIENT)                            | 28 |
| ED MEDICAL DIRECTOR                                         | 29 |
| ED PHYSICIAN                                                |    |
| GASTROENTEROLOGIST (INPATIENT)                              |    |
| GYNECOLOGIC ONCOLOGIST (INPATIENT)                          |    |
| GYNECOLOGIC ONCOLOGIST (OUTPATIENT)                         | 34 |
| HEART TRANSPLANT PROVIDER                                   |    |
| INPATIENT PROVIDER (NOS)                                    |    |
| INTERVENTIONAL RADIOLOGIST                                  |    |

| LUNG TRANSPLANT PROVIDER                     | 40 |
|----------------------------------------------|----|
| MEDICAL ONCOLOGIST-HEMATOLOGIST (INPATIENT)  | 41 |
| MEDICAL ONCOLOGIST-HEMATOLOGIST (OUTPATIENT) | 43 |
| MEDICAL STUDENT (INPATIENT/OUTPATIENT)       | 45 |
| MULTI-SPECIALTY PROVIDER (INPATIENT)         | 46 |
| MULTI-SPECIALTY PROVIDER (OUTPATIENT)        | 47 |
| NEONATOLOGIST (INPATIENT)                    |    |
| NEURO INTERVENTIONALISTS (INPATIENT)         | 49 |
| NEUROLOGIST (INPATIENT)                      | 50 |
| NON-INVASIVE RADIOLOGIST                     | 51 |
| OBSTETRICIAN GYNECOLOGIST (INPATIENT)        | 52 |
| OBSTETRICIAN GYNECOLOGIST (OUTPATIENT)       | 54 |
| ONCOLOGY PHARMACIST (INPATIENT)              | 56 |
| OPHTHALMOLOGIST (OUTPATIENT)                 | 57 |
| ORTHOPEDIC PROVIDER (OUTPATIENT)             | 59 |
| PATHOLOGIST (INPATIENT)                      | 61 |
| PEDIATRIC CARDIOLOGIST (INPATIENT)           | 63 |
| PEDIATRIC CARDIOLOGIST (OUTPATIENT)          | 65 |
| PEDIATRICIAN (INPATIENT)                     | 67 |
| PEDIATRICIAN (OUTPATIENT)                    | 68 |
| PEDIATRICIAN ONCOLOGIST (INPATIENT)          | 70 |
| PEDIATRICIAN ONCOLOGIST (OUTPATIENT)         | 71 |
| PERFUSIONIST                                 | 73 |
| PHARMACIST (INPATIENT)                       | 74 |
| PHARMACIST RETAIL (OUTPATIENT)               | 75 |
| PHARMACY MANAGER (INPATIENT)                 | 76 |
| PSYCHIATRIST (INPATIENT)                     | 78 |
| PSYCHIATRIST (OUTPATIENT)                    | 79 |
| PULMONOLOGIST (INPATIENT)                    | 80 |
| RADIATION ONCOLOGIST (INPATIENT)             | 81 |
| RADIATION ONCOLOGIST (OUTPATIENT)            | 83 |
| SOCIAL CARE                                  | 85 |
| SURGICAL ONCOLOGIST (OUTPATIENT)             | 86 |
| SURGICAL ONCOLOGIST (INPATIENT)              | 88 |
| SURGICAL PROVIDER (INPATIENT)                | 90 |

| NDEX                           | 99 |
|--------------------------------|----|
|                                |    |
| WEB BASED TRAINING ACTIVIITES  | 94 |
| ADDITIONAL RESOURCES           |    |
| SURGICAL PROVIDER (OUTPATIENT) | 92 |

If Your Specialty is *not* listed in the *Table of Contents*, then please refer to the *Index* at the End of the Training Catalog

# **WELCOME TO TRAINING**

Welcome to training at **RWJBarnabas Health System** and the educational journey on which you are about to embark.

It is mandatory that all end users receive comprehensive training prior to receiving login rights. Education of end users is one of the most critical components to implementation success, and the **RWJBarnabas Health Training Team** has carefully structured each step to meet the needs of employees including: e-Learning lessons, instructor-led training, role-based practice exercises, knowledge assessments, and Super User at-theelbow support. We are confident that our approach to training will provide the structured guidance needed for your success during Go Live.

It will be especially important that each employee take ownership of attending scheduled classes on time and as scheduled. Classes will be facilitated through a virtual platform, in which you will access at a dedicated Training Center.

All VILTs will start promptly. Attendance will be taken in all Virtual Instructor Led Classes and Labs. The doors to the Virtual Classes and Labs will be closed 15 minutes into the class. All End-users must be present at the end of class to receive their End User Proficiency Assessment

Please take a moment to read the Course Catalog and review specifics of the class/classes you will be registered to attend. Take special note of the recommended e-learning lessons to complete prior to attending your first class. E-learning lessons will be ready for viewing in **Symplr Learning (the RWJBarnabas Health Learning Management System)** prior to the start of instructor-led training.

We are committed to providing the tools and educational experience necessary to ease your transition to the new software. Thank you in advance for your commitment to the success of the Epic implementation at **RWJBarnabas Health.** 

### Training Items in Navy Font = Does Not Require Registration

**Training Items in Red Font = Requires Registration** 

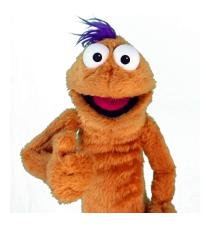

### **TRAINING TERMS & DEFINITIONS**

| CREDENTIALED<br>TRAINER | The <b>Credentialed Trainer</b> is the individual who facilitates the Virtual Led<br>Training to the End Users. The <b>Credentialed Trainer</b> is sometimes referred to as<br>the " <b>CT</b> ".                                                                                                    |  |
|-------------------------|----------------------------------------------------------------------------------------------------|--|
| EPIC<br>ENVIRONMENTS    | <ul> <li>Epic provides various host environments for RWJBarnabas Health to utilize throughout the Training, Go-Live, and Live Process. Some of these environments include:</li> <li>PLY = Playground. This environment is used for End Users to practice in after they have attended their VILT training.</li> <li>PROD = Production. This environment is what RWJBarnabas Health will use as the live environment in which we will conduct business in.</li> <li>SUP = Support. This environment will be used for Log-In-Labs and IS/Training Support.</li> <li>TRN = Training Environment. This is the environment that will be utilized in the VILT classes for hands-on exercise simulation.</li> </ul> |  |
| EPIC TOGETHER           | <b>Epic Together</b> is what the Epic Implementation Project is referred to at <b>RWJBarnabas Health.</b>                                                                                                    |  |
| EUPA                    | End User Proficiency Assessment is an assessment given at the end of the VILTs in a Training Track.                                                                                                    |  |
| GO-LIVE                 | <b>Go-Live</b> refers to the date that RWJBarnabas Health will begin conducting business in the <b>Epic Production Environment</b> .                                                                                                    |  |
| LAB                     | Time Dedicated to Training/Technical Support. There are various types of labs assigned throughout the Training Tracks. These labs include:                                                                                                    |  |
|                         | Content Specific Labs = Labs that are designed for additional<br>hands-on training. These are designed similar to a VILT with                                                                                                    |  |

|                                  | <ul> <li>instructor facilitated content, however, do not have a EUPA requirement.</li> <li>Log-In-Labs = This is a General Lab that all Non-Provider End Users will be required to attend. The Lab is designed to ensure that End Users can log-in to the Production Environment prior to Go-Live to ensure that they are able to Log-In.</li> <li>Open Labs = Labs that are designed to allow End Users extra practice time in the Training Environment with support from the Training Team present.</li> <li>Training Registration Labs = Labs that are designed to assist End-Users and Management with Training Registration for the course offerings.</li> <li>User Setting Labs = Labs for all Providers that are designed to assist them in setting-up specific user settings in their Epic Profile.</li> </ul> |
|----------------------------------|----------------------------------------------------------------------------------------------------|
| LEARNING<br>MANAGEMENT<br>SYSTEM | The <b>Learning Management System</b> (sometimes referred to as the <b>LMS</b> ) is a system utilized by RWJBarnabas Health to assign, track and report on training registration and completion. RWJBarnabas Health utilizes <b>Symplr Learning</b> as our LMS Platform.                                                                                                    |
| SYMPLR<br>LEARNING               | <b>Symplr Learning</b> is the <b>Learning Management System</b> that RWJBarnabas Health utilizes to assign, track and report on training registration and completion.                                                                                                    |
| PRINCIPAL<br>TRAINER             | The <b>Principal Trainer</b> is the individual who develops training curriculum, training environment and partners w/ operational leadership to determine who needs what training. The <b>Principal Trainer</b> is sometimes referred to as the " <b>PT</b> ".                                                                                                    |
| SERVICE NOW                      | <b>Service Now</b> refers to the ticketing system that you will utilize to enter any tickets relating to training questions and Epic IS related issues.                                                                                                    |

| SUPER USER              | <b>Super User</b> refers to the End User that will receive additional training to serve<br>as a Super User in Epic, in their department for Go-Live Support, Training<br>Updates, and much more.                                                                                                    |
|-------------------------|----------------------------------------------------------------------------------------------------|
| STS                     | <b>Specialty Trainer for Specialists</b> = a Provider Trainer that has been credentialed to Train on Epic Workflows in their specific specialty.                                                                                                    |
| TRAINING<br>CENTER      | <b>Training Centers</b> are the physical facilities at RWJBarnabas Health in which the End User will attend <b>VILTs</b> and <b>LABs</b> at.                                                                                                    |
| TRAINING<br>ENVIRONMENT | The Training Environment refers to the <b>Epic Training Environment</b> (also known as TRN).                                                                                                    |
| TRAINING<br>TRACK       | A Training Track is a packaged track of learning items (WBTs, VILTs, EUPAs, LABS) bundled together to create the Learning Track that End Users are assigned in the <b>Symplr Learning System.</b> Training Tracks are role based and correlate to the Epic Security Template that is assigned to the End User |
| VILT                    | Virtual Instructor Led Training is the Training that is delivered through a virtual/simulated environment.                                                                                                    |
| WebEx                   | WebEx is the <b>Virtual Training Environment</b> that RWJBarnabas Health will be using to facilitate Virtual Training in preparation for the <b>Epic</b> Go-Live.                                                                                                    |
| WBT                     | Web Based Training assigned in the Training Tracks                                                                                                    |

### **REGISTERING FOR TRAINING IN SYMPLR LEARNING**

In order to gain access to the live Epic environment, all staff must complete the entire Epic Training Class that corresponds to their role. Prior to the *VILTs* and *LABs*, you will need to watch the prerequisite *WBTs* (eLearnings) that are listed in your Training Track. Below are the steps of how to watch the eLearning curriculum assigned to you in Symplr Learning.

In order to gain access to the live Epic environment all staff must attend the Epic Training Class/Classes appropriate for their role. Prior to attending *VILTs* and *LABs*, you will need to watch prerequisite *WBTs* (eLearnings) listed in your Training Track. This tip sheet will walk you through the steps of how to watch the *WBTs* (eLearning curriculum) assigned to you in Symplr Learning.

### Logging-In

- 1. Log in to <a href="https://lms.healthcaresource.com/mynetlearning/Login.aspx?MODE=LOGOUT&ID=1050">https://lms.healthcaresource.com/mynetlearning/Login.aspx?MODE=LOGOUT&ID=1050</a>
  - For RWJ Employees, use your Employee ID # as your USERNAME and PASSWORD.
  - If you do not have a RWJBH Employee ID #, use your **RWJBH NETWORK USERNAME (IN ALL CAPS)** as your USERNAME and PASSWORD.
  - If you do not have a RWJBH Network Username, use your FIRSTNAME.LASTNAME (IN ALL CAPS) as your USERNAME and PASSWORD.
- 2. Click LOGIN

### The To-Do List

The **To-Do List** will show the class/classes (*VILTs*), eLearnings (*WBTs*), tests (*EUPAs*), etc. that the EHR Education team assigned.

- VILT = Virtual Instructor Led Training. These courses contain either VILT and/or Parts (Part 1, Part 2, etc.) at the end of the title. Each VILT has the pre-fix of the Application team that teaches this class.
- EUPA = End User Proficiency Assessment. These assessments contain EUPA at the end of their title. These <u>cannot</u> be taken until you have completed the necessary prerequisites.
- Lab = Log in Lab / User Settings Lab / etc. These Labs are named in their title. Each Lab has the pre-fix of the Application team that teaches this class.
- WBT = Web Based Training. These eLearnings allow you to "Launch" their course at any time to complete.

VILTs and Labs require classroom registration.

After registering for class, you will see it appear at the top of your To Do List:

|                         | ON Analyst<br>CT CAPITAL at RW. | Barnabas Health                                                                                                    |
|-------------------------|---------------------------------|----------------------------------------------------------------------------------------------------|
| T Filters               | ~                               | To Do List Completed List Learning Opportunities (Enroll)                                                                                                    |
| Learning Activity Types |                                 | Search To Do List                                                                                                    |
| Z All                   | 17                              | inpatient IV Nurse 100 Enrolled                                                                                                    |
| eLearning               | 1                               | Credits: None Time: 08/21/20 / 80 AM - 08/21/20 / 12:00 PM Enrolled: 08/05/20 (Self enrolled) Location: CAMPUS DRIVE - SOMERSET, Campus Drive Training Room B |
| Classes                 | 0                               | Curriculum: No Assigned Curriculum One Class                                                                                                    |
| Instructing             | 0                               |                                                                                                    |
|                         |                                 | Document Patient Education Due Date: 10/01/21 Enrolled: 08/03/20 (via Curriculum) Location: chilne Credits: None Credits: None                                |
| Curriculum              |                                 | Curriculum: Inpatient Nurse - IV                                                                                                    |
| Z All                   | 17                              |                                                                                                    |
| Inpatient Nurse - IV    | 15                              | Decumenting in Flowsheets Enrolled Due Date: 10/01/21 Enrolled: 08/03/20 (via Curriculum)                                                                     |
| None                    | 0                               | Location: Online Credits: None Curriculum: Inpatient Nurse - IV                                                                                               |

### Prerequisites

There are prerequisites built within each Training Track. We recommend that you complete your Training Track in the order that it is listed in the Catalog.

- Prerequisite WBTs will appear on your To-Do List as "eLearnings" and will have a BLUE button labeled Launch
- Prerequisite VILTs and LABs will appear on your To-Do List as a "class" and will have a BLUE button labeled "Select Class".

|                         | Ition Analyst<br>JECT CAPITAL at RW. | ν                                                                                                    | ang Opportunities<br>708 Overdue Learning Tasks<br>0 |
|-------------------------|--------------------------------------|----------------------------------------------------------------------------------------------------|------------------------------------------------------|
| ▼ Filters               | ^                                    | To Do List Completed List Learning Opportunities (Enroli)                                                                    |                                                      |
| Learning Activity Types |                                      | Search To Do List                                                                                                    | Q Is Due Date Ascending                              |
| Z All                   | 6                                    | Document Patient Education  Due Date: 10/01/21  Enrolled: 08/03/20 /via Curriculum)                                          | Enrolled                                             |
| dLearning               | 13                                   | Due Date: 1001/21 Enrolled: 08/03/20 (via Curriculum) Location: Online Credits: None Curriculum: Inglent Nurse - IV          |                                                      |
| Classes                 | 0                                    | Launch                                                                                                    |                                                      |
| Instructing             | 0                                    | Documenting in Flowsheets                                                                                                    | Enrolled                                             |
|                         |                                      | Due Date: 10/0 /21 Enrolled: 08/03/20 (via Curriculum)<br>Location: Online Credits: None<br>Curriculum: Inglatent Nurse - IV |                                                      |
| Curriculum              |                                      | Launch                                                                                                    |                                                      |
| Z All                   | 17                                   | Enter Hospital Charges                                                                                                    | Enrolled                                             |
| Inpatient Nurse - IV    | 6                                    | Due Date: 10/0 /21 Enrolled: 08/03/20 (via Curriculum) Location: Online Credits: None                                        |                                                      |
| Z None                  | 0                                    | Curriculum: Ingatient Nurse - IV                                                                                             |                                                      |
|                         |                                      | EpicCare Inpatient Writing Notes                                                                                             | Enrolled                                             |
| Due Date                |                                      | Due Date: 10/0 /21 Enrolled: 08/03/20 (via Curriculum) Location: Online Credits: None                                        |                                                      |

### Launching Assigned eLearnings/WBTs

- 1. Click Launch.
- 2. An eLearning will take you to a video or WBT. Simply click Play to play the WBT.

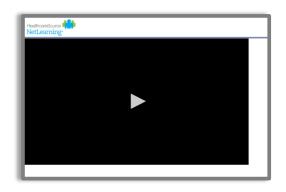

3. To take the assessment at the conclusion, click **Take Test** in the top right corner of the screen.

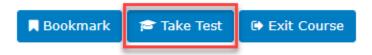

Note that these are interactive. At the conclusion, an assessment will be required but it is built into it. This means that when you click **Exit Lesson** at the conclusion, you have completed the lesson and assessment.

- 4. Repeat these same steps to complete all eLearnings/WBTs. Any completed training can be accessed via **Completed List** for review.
- 5. If you have optional WBTs on your catalogue, you may access them via Learning Opportunities. You can search by *title*, click the course title, and click **Enroll**. This will place them on your **To Do List**.

### **TRAINING SUPPORT**

## **Training Support Hours**

### Monday-Friday 🔶 8:00 AM - 5:00 PM

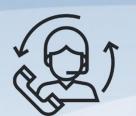

## (732)387-3371

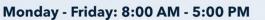

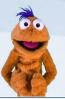

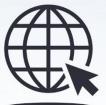

<del>7777111</del>1111

### https://epictogethernj.org

### Service Now Ticketing System

https://rwjbh.service-now.com/sp

I am a...

#### NON-RWJBH EMPLOYED PROVIDER WHO HAS PRIVILEGES AT A RWJBH HOSPITAL

| ANESTHESIOLOGIST                                      | NEUROLOGIST (INPATIENT)                             |
|-------------------------------------------------------|-----------------------------------------------------|
| BREAST IMAGING RADIOLOGIST<br>(INPATIENT/ OUTPATIENT) | NON-INVASIVE RADIOLOGIST (INPATIENT/<br>OUTPATIENT) |
| CARDIOLOGY NON-INVASIVE PROVIDER<br>(NE)              | OBSTETRICIAN GYNECOLOGIST (INPATIENT)               |
| CARDIOLOGY INVASIVE PROVIDER (NE)                     | ONCOLOGY PHARMACIST (INPATIENT)                     |
| ED PHYSICIAN                                          | PATHOLOGIST (INPATIENT)                             |
| ED SCRIBE                                             | PEDIATRICIAN – (INPATIENT)                          |
| ENDOCRINOLOGIST (INPATIENT)                           | PHARMACIST (INPATIENT)                              |
| GASTROENTEROLOGISTS (INPATIENT)                       | PHARMACY MANAGER (INPATIENT)                        |
| GYNECOLOGIC ONCOLOGIST (INPATIENT)                    | PHARMACIST EPIC COACH (INPATIENT)                   |
| INTERNAL MEDICINE (INPATIENT)                         | PSYCHIATRIST (INPATIENT)                            |
| INTERVENTIONAL RADIOLOGIST<br>(INPATIENT/ OUTPATIENT) | PHYSICIAN EPIC COACH (INPATIENT)                    |
| MEDICAL ONCOLOGIST-HEMATOLOGIST<br>(INPATIENT)        | PULMONOLOGIST (INPATIENT)                           |
| MEDICAL STUDENT (INPATIENT)                           | RADIATION ONCOLOGIST (INPATIENT)                    |
| NEONATOLOGIST (INPATIENT)                             | SURGICAL PROVIDER (INPATIENT)                       |

### I am a...

### **RWJBH EMPLOYED PROVIDER WHO DOES NOT**

### HAVE PRIVILEGES AT A RWJBH HOSPITAL

| BREAST IMAGING RADIOLOGIST (INPATIENT/<br>OUTPATIENT) | PEDIATRICIAN (OUTPATIENT)                                 |
|-------------------------------------------------------|-----------------------------------------------------------|
| CARDIOLOGY INVASIVE PROVIDER (RWJBH<br>EMPLOYED)      | PHARMACIST – MAIL ORDER WITH INVENTORY<br>(OUTPATIENT)    |
| CARDIOLOGY NON-INVASIVE PROVIDER<br>(RWJBH EMPLOYED)  | PHARMACIST – MAIL ORDER WITHOUT<br>INVENTORY (OUTPATIENT) |
| DERMATOLOGY PROVIDER (OUTPATIENT)                     | PHARMACIST – RETAIL (OUTPATIENT)                          |
| GYNECOLOGICAL ONCOLOGIST (OUTPATIENT)                 | PHARMACY MANAGER – MAIL ORDER<br>(OUTPATIENT)             |
| INTERNIST – FAMILY MEDICINE (OUTPATIENT)              | PHARMACY MANAGER – RETAIL (OUTPATIENT)                    |
| INTERVENTIONAL RADIOLOGIST (INPATIENT/<br>OUTPATIENT) | PHARMACIST EPIC COACH (OUTPATIENT)                        |
| MEDICAL STUDENT (OUTPATIENT)                          | PHYSICIAN EPIC COACH (OUTPATIENT)                         |
| MEDICAL ONCOLOGIST-HEMATOLOGIST<br>(OUTPATIENT)       | PSYCHIATRIST (OUTPATIENT/ PHP/IOP)                        |
| NON-INVASIVE RADIOLOGIST (INPATIENT/<br>OUTPATIENT)   | RADIATION ONCOLOGIST (OUTPATIENT)                         |
| OBSTETRICIAN GYNECOLOGIST (OUTPATIENT)                | SPORTS MEDICINE (OUTPATIENT)                              |
| ORTHOPEDIC PROVIDER (OUTPATIENT)                      | SURGICAL PROVIDER (OUTPATIENT)                            |

### I am a...

### **RWJBH EMPLOYED PROVIDER WHO <u>HAS</u> PRIVILEGES AT A RWJBH HOSPITAL**

| ANESTHESIOLOGIST                                                                                                    | NEONATOLOGIST (INPATIENT) & PEDIATRICIAN<br>(OUTPATIENT)                                                                               |
|----------------------------------------------------------------------------------------------------|----------------------------------------------------------------------------------------------------|
| BREAST IMAGING RADIOLOGIST (INPATIENT/<br>OUTPATIENT)                                                                                        | NEUROLOGIST (INPATIENT) & one of the<br>following: INTERNIST FAMILY MEDICINE<br>(OUTPATIENT) -or - SURGICAL PROVIDER<br>(OUTPATIENT)   |
| CARDIOLOGY NON-INVASIVE PROVIDER (RWJBH<br>EMPLOYED)                                                                                         | NON-INVASIVE RADIOLOGIST (INPATIENT/<br>OUTPATIENT)                                                                                    |
| CARDIOLOGY INVASIVE PROVIDER (RWJBH<br>EMPLOYED)                                                                                             | OBSTETRICIAN GYNECOLOGIST (INPATIENT) & OBSTETRICIAN GYNECOLOGIST (OUTPATIENT)                                                         |
| ENDOCRINOLOGIST (INPATIENT) & INTERNIST<br>FAMILY MEDICINE (OUTPATIENT)                                                                      | ONCOLOGY PHARMACIST (INPATIENT)                                                                                                    |
| GASTROENTEROLOGISTS (INPATIENT) & one of the<br>following: INTERNIST FAMILY MEDICINE<br>(OUTPATIENT) -or - SURGICAL PROVIDER<br>(OUTPATIENT) | PEDIATRICIAN (INPATIENT) & PEDIATRICIAN<br>(OUTPATIENT)                                                                                |
| SURGICAL PROVIDER (INPATIENT) & SURGICAL<br>PROVIDER (OUTPATIENT)                                                                            | PSYCHIATRIST (INPATIENT) & PSYCHIATRIST<br>(OUTPATIENT/ PHP/ IOP)                                                                      |
| GYNECOLOGIC ONCOLOGIST (INPATIENT) &<br>OBSTETRICIAN GYNECOLOGIST (OUTPATIENT)                                                               | PULMONOLOGIST (INPATIENT) & one of the<br>following: INTERNIST FAMILY MEDICINE<br>(OUTPATIENT) -or - SURGICAL PROVIDER<br>(OUTPATIENT) |
| INTERNAL MEDICINE (INPATIENT) & INTERNIST<br>FAMILY MEDICINE (OUTPATIENT)                                                                    | PHARMACIST EPIC COACH (INPATIENT) -or -<br>PHARMACIST EPIC COACH (OUTPATIENT)                                                          |
| INTERVENTIONAL RADIOLOGIST (INPATIENT/<br>OUTPATIENT)                                                                                        | PHYSICIAN EPIC COACH (INPATIENT) -or-<br>PHYSICIAN EPIC COACH (OUTPATIENT)                                                             |
| MEDICAL ONCOLOGIST-HEMATOLOGIST<br>(INPATIENT)                                                                                               | RADIATION ONCOLOGIST (INPATIENT) & RADIATION ONCOLOGIST (OUTPATIENT)                                                                   |
| MEDICAL STUDENT (INPATIENT) & MEDICAL<br>STUDENT (OUTPATIENT)                                                                                | SURGICAL PROVIDER (INPATIENT) & SURGICAL<br>PROVIDER (OUTPATIENT)                                                                      |

### I am a...

### **RWJBH EMPLOYED INPATIENT PROVIDER WHO WORKS AT A RWJBH HOSPITAL**

| ANESTHESIOLOGIST                                      | NEUROLOGIST (INPATIENT)                             |
|-------------------------------------------------------|-----------------------------------------------------|
| BREAST IMAGING RADIOLOGIST (INPATIENT/<br>OUTPATIENT) | NON-INVASIVE RADIOLOGIST (INPATIENT/<br>OUTPATIENT) |
| CARDIOLOGY NON-INVASIVE PROVIDER<br>(RWJBH EMPLOYED)  | OBSTETRICIAN GYNECOLOGIST (INPATIENT)               |
| CARDIOLOGY INVASIVE PROVIDER (RWJBH<br>EMPLOYED)      | ONCOLOGY PHARMACIST (INPATIENT)                     |
| ED PHYSICIAN                                          | PATHOLOGIST (INPATIENT)                             |
| ED SCRIBE                                             | PEDIATRICIAN – (INPATIENT)                          |
| ENDOCRINOLOGIST (INPATIENT)                           | PHARMACIST (INPATIENT)                              |
| GASTROENTEROLOGISTS (INPATIENT)                       | PHARMACY MANAGER (INPATIENT)                        |
| GYNECOLOGIC ONCOLOGIST (INPATIENT)                    | PHARMACIST EPIC COACH (INPATIENT)                   |
| INTERNAL MEDICINE (INPATIENT)                         | PSYCHIATRIST (INPATIENT)                            |
| INTERVENTIONAL RADIOLOGIST (INPATIENT/<br>OUTPATIENT) | PHYSICIAN EPIC COACH (INPATIENT)                    |
| MEDICAL ONCOLOGIST-HEMATOLOGIST<br>(INPATIENT)        | PULMONOLOGIST (INPATIENT)                           |
| MEDICAL STUDENT (INPATIENT)                           | RADIATION ONCOLOGIST (INPATIENT)                    |
| NEONATOLOGIST (INPATIENT)                             | SURGICAL PROVIDER (INPATIENT)                       |

ALL PROVIDER TRAINING TRACKS

### ABDOMINAL TRANSPLANT PROVIDER

#### TRACK DESCRIPTION:

In this learning track, the End User will learn how to review the patient's chart, document transplant information, work within a transplant episode, use transplant checklists, prepare for surgery, review organ offer, document surgery and perform ABO verification and post procedure documentation.

### EXPECTED LEARNER:

Abdominal Transplant Providers

### **REQUIRED TRAINING**

IMPORTANT NOTE: Classes / Labs noted in RED are to be taken in the order they are listed here

- > Exploring the Transplant Information Activity WBT 6:30 Min
- Overview of Reporting WBT 4:00 Min
- ▶ Using Workbench for Transplant Reporting **WBT** 3:30 Min
- > Exploring the Committee Review Encounter WBT 4:00 Min
- In-Basket: Handling Refill Requests WBT 7:00 Min
- > EpicCare Ambulatory: Ordering in an Outpatient Context WBT 10:00 Min
- > In-Basket: Following up on Results Messages WBT 7:00 Min
- In-Basket: Patient Advice Request Messages WBT 6:00 Min
- In-Basket: Telephone Encounters WBT 7:00 Min
- Overview of Hyperspace in an Outpatient Setting WBT 9:30 Min
- > HOS Abdominal Transplant Provider **VILT** 7:00 Hours
- HOS Transplant Provider User Settings Lab 3:30 Hours

### AMBULATORY INTERNAL & FAMILY MEDICINE PROVIDER (OUTPATIENT)

#### TRACK DESCRIPTION:

This VILT (Virtual Instructor Led Training) is designed for the Provider including physicians (MD,DO), Physicians Assistance (PA), Advanced Practice Nurse (APN), and Nurse Practitioner (NP). In this course the end user will be guided through several patient visits including standard office visit, express lane visit and procedure visit in Epic. The end user will learn about tools such as preference lists, favorites, smart sets and personalization to improve the speed and accuracy of documentation. The end user will also be instructed in use of the InBasket and Care Everywhere. Following the VILT the end user will complete a proficiency exam (EUPA) to gain access to the EMR.

#### EXPECTED LEARNER:

Geriatrician (Outpatient), Neurologist (Outpatient), Physiatrist (PM&R) (Outpatient), Pulmonologist (Outpatient), Psychiatrist, Geneticist, Social Worker, Medication Therapy Management Pharmacist and Ambulatory Care Pharmacist

Psychiatrist and Social Workers working at RWJPE and BHMG and RWJMS

### **REQUIRED TRAINING**

IMPORTANT NOTE: Classes / Labs noted in RED are to be taken in the order they are listed here

- > Office Visit Demonstration WBT 8:00 Min
- Overview of Hyperspace WBT 12:00 Min
- Introduction to the Problem List WBT 8:30 Min
- Introduction to the Patient History WBT 4:00 Min
- Overview of In Basket WBT 7:30 Min
- > EpicCare Ambulatory: Writing Notes for Office Visits WBT 10:00 Min
- > EpicCare Ambulatory: Wrapping Up a Visit WBT 8:00 Min

Items Listed in Red = Requires Registration

- POD Ambulatory Internal & Family Practice Provider (Outpatient) VILT 5:00 Hours
- > POD Non-Surgical Provider User Settings & Technology Lab 4:00 Hours
- ▶ Introduction to Decision Support **WBT** 3:30 Min
- Introduction to Radar WBT 6:00 Min
- Run and Manage Reports WBT 7:00 Min
- In Basket: Handling Refill Requests WBT 7:00 Min
- > In Basket: Telephone Encounters WBT 7:00 Min
- ▶ In Basket: Following up on Results Messages WBT 6:00 Min
- > Documenting Gender, Sex, and Sexual Orientation WBT 5:00 Min
- > Test Out Attestation
- Ambulatory Internal & Family Practice Provider TEST OUT

### ANESTHESIOLOGIST

#### TRACK DESCRIPTION:

This track is designed for the Provider who provides anesthesia services in an inpatient setting. This will include navigation and workflow in Hyperspace for the inpatient practitioner. Including PAT, Pre-OP, General Surgery, intra-op, Post-op recovery, L&D, Consult and Rounding workflows

#### EXPECTED LEARNER:

Anesthesiology Providers, PAT Nurse Practitioners, CRNA, 3<sup>rd</sup> and 4<sup>th</sup> Year Anesthesia Residents, Anesthesia Fellows, Perfusionist that also manage OR cases, Pain Providers who do OR procedures

### **REQUIRED TRAINING**

IMPORTANT NOTE: Classes / Labs noted in RED are to be taken in the order they are listed here

- Finding Patient Information WBT 5:00 Min
- Introduction to the Problem List WBT 8:30 Min
- Overview of In Basket WBT 7:30 Min
- Overview of the L&D Grease Board WBT 3:30 Min
- OP/AN Anesthesiologist VILT & User Settings Lab 5:00 Hours
- It's Possible ... Mobile Media Capture WBT 1:30 Min
- It's Possible ... Secure Chat WBT 2:00 Min
- Overview of MyChart WBT 7:00 Min
- Review Results WBT 3:30 Min

### BONE MARROW TRANSPLANT PROVIDER (INPATIENT)

#### TRACK DESCRIPTION:

In this track the employed Bone Marrow Transplant provider will receive the Inpatient Provider VILT. They will then attend the Beacon BMT Provider VILT which will include Cancer Staging, Applying Chemotherapy Regimens, Therapy Plans, Blood Orders, Treatment Plan Modifications, Survivorship and the BMT Feature Set.

#### EXPECTED LEARNER:

Bone Marrow Transplant Provider (Inpatient)

### **REQUIRED TRAINING**

IMPORTANT NOTE: Classes / Labs noted in RED are to be taken in the order they are listed here

- EpicCare Inpatient: Medication Reconciliation WBT 11:30 Min
- EpicCare Inpatient: Managing Orders WBT 9:00 Min
- EpicCare Inpatient: Problem List WBT 4:00 Min
- > POD Internist VILT 4:30 Hours
- > POD Non-Surgical Provider User Settings & Technology Lab 4:00 Hours
- > EpicCare Inpatient: Finding Patient Information WBT 6:00 Min
- > EpicCare Inpatient: Writing Notes WBT 3:00 Min
- > Overview of Transfer Center for Physicians WBT 4:00 Min
- Introduction to Decision Support WBT 3:30 Min
- Introduction to Radar WBT 6:00 Min
- Run and Manage Reports WBT 7:00 Min
- > Documenting Gender, Sex, and Sexual Orientation WBT 5:00 Min
- > EpicCare Inpatient: Using In Basket WBT 7:30 Min
- EpicCare Inpatient: Phases of Care WBT 6:00 Min
- Overview of Hyperspace WBT 12:00 Min

#### Items Listed in Navy = No Registration Required

Items Listed in Red = Requires Registration

- Viewing a Patient's Care Everywhere Information WBT 7:30 Min
- Inpatient Problem-Oriented Charting WBT 5:00 Min
- ▶ It's Possible ... Secure Chat WBT 2:00 Min
- BCN Beacon BMT Provider VILT 3:00 Hours
- In Basket: Handling Refill Requests WBT 7:00 Min
- > In Basket: Telephone Encounters WBT 7:00 Min
- ➢ In Basket: Following up on Results Messages WBT − 6:00 Min

### BONE MARROW TRANSPLANT PROVIDER (OUTPATIENT)

#### TRACK DESCRIPTION:

In this track the employed Bone Marrow Transplant provider will receive the Ambulatory Internal & Family Practice Provider VILT. They will then attend the Beacon BMT Provider VILT which will include Cancer Staging, Applying Chemotherapy Regimens, Therapy Plans, Blood Orders, Treatment Plan Modifications, Survivorship and the BMT Feature Set.

#### **EXPECTED LEARNER:**

Bone Marrow Transplant Provider (Outpatient)

### **REQUIRED TRAINING**

IMPORTANT NOTE: Classes / Labs noted in RED are to be taken in the order they are listed here

- POD Ambulatory Internal & Family Practice Provider (Outpatient) VILT 5:00 Hours
- > POD Non-Surgical Provider User Settings & Technology Lab 4:00 Hours
- Introduction to Decision Support WBT 3:30 Min
- ▶ Introduction to Radar WBT 6:00 Min
- Run and Manage Reports WBT 7:00 Min
- > In Basket: Handling Refill Requests WBT 7:00 Min
- In Basket: Telephone Encounters WBT 7:00 Min
- > In Basket: Following up on Results Messages WBT 6:00 Min
- > Documenting Gender, Sex, and Sexual Orientation WBT 5:00 Min
- ► Epic EMR Success WBT 14:00 Min
- Overview of Hyperspace WBT 12:00 Min
- ▶ Finding Patient Information WBT 5:00 Min
- Overview of Writing Notes WBT 9:30 Min

Items Listed in Navy = No Registration Required

Items Listed in Red = Requires Registration

- ▶ Introduction to the Problem List **WBT** 8:30 Min
- Introduction to Surgical Specialties WBT 7:30 Mn
- Overview of In Basket WBT 7:30 Min
- > Office Visit Demonstration WBT 8:00 Min
- Introduction to the Patient History WBT 4:00 Min
- ➢ Wrapping Up a Visit WBT − 8:00 Min
- > EpicCare Ambulatory: Writing Notes for Office Visits **WBT** 10:00 Min
- > EpicCare Ambulatory: Ordering in an Outpatient Context **WBT** 9:00 Min
- Introduction to Communication Workflows WBT 10:00 Min
- > EpicCare Ambulatory: Documenting a Straightforward Visit with Express Lane WBT 4:00 Min
- It's Possible ... Care Everywhere WBT 1:30 Min
- BCN Beacon BMT Provider VILT 3:00 Hours

### **BREAST IMAGING RADIOLOGIST**

#### TRACK DESCRIPTION:

In this course you will learn how to review the chart, result a study, review resident results, place orders, addend a study, and review MQSA statistics.

### EXPECTED LEARNER:

Breast Imaging Radiologist

### **REQUIRED TRAINING**

IMPORTANT NOTE: Classes / Labs noted in RED are to be taken in the order they are listed here

- Finding Patient Information **WBT** 5:00 Min
- Overview of In Basket WBT 7:30 Min
- > Overview of the Imaging Dashboard WBT 2:30 Min
- Introduction to Radar WBT 6:00 Min
- ➢ Overview of Writing Notes WBT − 9:30 Min

### RAD/END - Breast Imaging Radiologist VILT & User Settings Lab – 4:00 Hours

- Introduction to Decision Support WBT 3:30 Min
- Run and Manage Reports WBT 7:00 Min
- It's Possible ... Mobile In-Basket WBT 1:00 Min
- It's Possible ... Mobile Personalization WBT 1:30 Min
- It's Possible ... Provider Finder WBT 1:00 Min
- It's Possible ... Secure Chat WBT 2:00 Min
- It's Possible ... Setting Availability in Secure Chat WBT 1:30 Min
- Review and Create Notes WBT 3:30 Min
- ▶ Using Simple Dictation in Haiku **WBT** 2:30 Min

### CARDIOLOGY PROVIDER (INPATIENT)

#### TRACK DESCRIPTION:

In this track, the End User will learn the Cardiology provider inpatient workflows and functionality in Epic. Learners will use exercises to practice rounding, consulting, admitting, pre/post workflows with cardiology procedures and resulting within Epic.

#### EXPECTED LEARNER:

Cardiology Inpatient Provider

### **REQUIRED TRAINING**

#### IMPORTANT NOTE: Classes / Labs noted in RED are to be taken in the order they are listed here

- Overview of Hyperspace in the Inpatient Setting WBT 9:00 Min
- Invasive Cardiology Workflow Overview WBT- 13:30 Min
- Introduction to Surgical Specialties WBT 7:30 Min
- > Overview of Writing Notes **WBT** 9:30 Min
- EpicCare Inpatient: Finding Patient Information WBT 6:00 Min
- EpicCare Inpatient: Problem List WBT 4:00 Min
- > EpicCare Inpatient: Managing Orders WBT 9:00 Min
- > EpicCare Inpatient: Medication Reconciliation WBT 11:00 Min
- > EpicCare Inpatient: Using In Basket WBT 8:00 Min
- CUP Cardiology Provider (Inpatient) VILT 4:00 Hours
- CUP Cardiologist User Settings & Technology Lab 4:00 Hours
- Review Results WBT 3:30 Min
- Communicating with Staff and Patients WBT 9:00 Min
- File Professional Charges **WBT** 4:00 Min

### CARDIOLOGY PROVIDER (OUTPATIENT)

### TRACK DESCRIPTION:

In this track, the End User will learn the RWJBH Employed Cardiology provider outpatient workflows and functionality in Epic. Learners will use exercises to practice office visits and understanding Non-Invasive Cardiology procedures performed in office within Epic.

### EXPECTED LEARNER:

RWJBH Employed Cardiologist Outpatient Provider

### **REQUIRED TRAINING**

#### IMPORTANT NOTE: Classes / Labs noted in RED are to be taken in the order they are listed here

- Overview of Hyperspace WBT 12:00 Min
- Introduction to Surgical Specialties WBT 7:30 Min
- Finding Patient Information WBT 5:00 Min
- Office Visit Demonstration WBT 8:00 Min
- Overview of In Basket WBT 7:30 Min
- > EpicCare Ambulatory: Writing Notes for Office Visits WBT 10:00 Min
- > EpicCare Ambulatory: Ordering in an Outpatient Context WBT 9:00 Min
- > EpicCare Ambulatory: Wrapping Up a Visit WBT 8:00 Min
- > EpicCare Ambulatory: Documenting a Straightforward Visit with Express Lane WBT 4:00 Min
- > POD Ambulatory Internal & Family Practice Provider (Outpatient) VILT 5:00 Hours
- CUP Cardiology Provider (Outpatient) VILT 1:00 Hour
- CUP Cardiologist User Settings & Technology Lab 4:00 Hours
- ▶ File Professional Charges WBT 4:00 Min
- Telemedicine Visit Provider WBT 7:00 Min

### ED MEDICAL DIRECTOR

#### TRACK DESCRIPTION:

This learning track is designed for the ED Director. The End User will learn about ED Workflows in Epic and will get an overview of the reporting functionality. End Users will learn how to choose the right reporting tool, how to navigate dashboards, run reports, and create reports.

#### EXPECTED LEARNER:

ED Physician

### **REQUIRED TRAINING**

#### IMPORTANT NOTE: Classes / Labs noted in RED are to be taken in the order they are listed here

- Overview of Hyperspace for ASAP Users WBT 6:00 Min
- Signing in and Getting Up to Speed **WBT** 6:30 Min
- Clinical Information Review WBT 8:00 Min
- > Placing Orders from the Quick List WBT 3:00 Min
- Documenting a Patient Exam WBT 8:30 Min
- Single-Screen Disposition WBT 5:30 Min
- Overview of In Basket for ED Physicians WBT 3:00 Min

### ASAP - ED Physician VILT + User Settings Lab – 8:00 Hours

- Introduction to Radar WBT 6:00 Min
- Run and Manage Reports WBT 7:00 Min
- Using Patient Review Activities WBT 2:30 Min
- Overview of Reporting WBT 4:00 Min
- ➢ Modifying the Search Criteria of a Report WBT − 9:00 Min
- Create a New View of a Radar Dashboard WBT 7:00 Min
- It's Possible... Secure Chat WBT 2:00 Min
- COG Reporting in Epic VILT 4:30 Hours

Items Listed in Navy = No Registration Required

### **ED PHYSICIAN**

#### TRACK DESCRIPTION:

This learning is for the ED Providers. End Users will learn about ED Workflows in Epic.

#### EXPECTED LEARNER:

ED Physician & ED Scribes

### **REQUIRED TRAINING**

#### IMPORTANT NOTE: Classes / Labs noted in RED are to be taken in the order they are listed here

- Overview of Hyperspace for ASAP Users WBT 6:00 Min
- Signing in and Getting Up to Speed **WBT** 6:30 Min
- Clinical Information Review WBT 8:00 Min
- > Placing Orders from the Quick List WBT 3:00 Min
- Documenting a Patient Exam WBT 8:30 Min
- Single-Screen Disposition WBT 5:30 Min
- Overview of In Basket for ED Physicians WBT 3:00 Min
- ASAP ED Physician VILT + User Settings Lab 8:00 Hours
- Introduction to Radar WBT 6:00 Min (optional)
- Run and Manage Reports WBT 7:00 Min (optional)
- Using Patient Review Activities WBT 2:30 Min (optional)
- Using Simple Dictation in Haiku WBT 2:30 Min (optional)
- Ordering in Haiku on iOS and Canto WBT 4:00 Min (optional)
- Communicating with Staff and Patients WBT 9:00 Min (optional)

### GASTROENTEROLOGIST (INPATIENT)

#### TRACK DESCRIPTION:

In this learning track, the End User will be guided through the day in the life of an Inpatient Gastroenterology Provider. We will cover a variety of workflows including Admission, Requesting Endoscopy Procedures, Pre-Op / Post-Op documentation, Discharge, Transfer, Notes, Rounding, Placing Orders and Medication Reconciliation. Other topics include In Basket, Secure Chat & Care Everywhere.

#### EXPECTED LEARNER:

Gastroenterologists (Inpatient)

### **REQUIRED TRAINING**

IMPORTANT NOTE: Classes / Labs noted in RED are to be taken in the order they are listed here

- EpicCare Inpatient: Medication Reconciliation WBT 11:30 Min
- EpicCare Inpatient: Managing Orders WBT 9:00 Min
- EpicCare Inpatient: Problem List WBT 4:00 Min
- POD Gastroenterologist VILT 4:30 Hours
   POD Gastroenterologist User Settings & Technology Lab 4:00 Hours
- > EpicCare Inpatient: Finding Patient Information **WBT** 6:00 Min
- > EpicCare Inpatient: Writing Notes WBT 3:00 Min
- > Overview of Transfer Center for Physicians WBT 4:00 Min
- Introduction to Decision Support WBT 3:30 Min
- Introduction to Radar WBT 6:00 Min
- Run and Manage Reports WBT 7:00 Min
- Documenting Gender, Sex, and Sexual Orientation WBT 5:00 Min
- > EpicCare Inpatient: Using In Basket WBT 7:30 Min
- > EpicCare Inpatient: Phases of Care WBT 6:00 Min
- Overview of Hyperspace WBT 12:00 Min
- Viewing a Patient's Care Everywhere Information WBT 7:30 Min
- Inpatient Problem-Oriented Charting WBT 5:00 Min

Items Listed in Navy = No Registration Required

### GYNECOLOGIC ONCOLOGIST (INPATIENT)

#### TRACK DESCRIPTION:

In this track the Gynecologic Oncologist who orders chemotherapy in the outpatient setting will receive either the Internist – Family Medicine Outpatient VILT or the EpicCare Surgical Provider VILT. They will then attend Beacon Gynecologic Oncologist training which will include Cancer Staging, Applying Chemotherapy Regimens, Therapy Plans, Blood Orders, Treatment Plan Modifications and Survivorship.

#### EXPECTED LEARNER:

Gynecologic Oncologist

### **REQUIRED TRAINING**

IMPORTANT NOTE: Classes / Labs noted in RED are to be taken in the order they are listed here

- EpicCare Inpatient: Medication Reconciliation WBT 11:30 Min
- EpicCare Inpatient: Managing Orders WBT 9:00 Min
- EpicCare Inpatient: Problem List WBT 4:00 Min
- POD Surgical Provider (Inpatient) VILT 4:30 Hours
- > POD Surgical Provider User Settings & Technology Lab 4:00 Hours
- > EpicCare Inpatient: Finding Patient Information WBT 6:00 Min
- EpicCare Inpatient: Writing Notes WBT 3:00 Min
- Overview of Transfer Center for Physicians WBT 4:00 Min
- Introduction to Decision Support WBT 3:30 Min
- ➢ Introduction to Radar WBT − 6:00 Min
- Run and Manage Reports WBT 7:00 Min
- > Documenting Gender, Sex, and Sexual Orientation WBT 5:00 Min
- > EpicCare Inpatient: Using In Basket WBT 7:30 Min
- > EpicCare Inpatient: Phases of Care WBT 6:00 Min
- ➢ Overview of Hyperspace WBT − 12:00 Min
- Viewing a Patient's Care Everywhere Information WBT 7:30 Min

Items Listed in Navy = No Registration Required

Items Listed in Red = Requires Registration

- Inpatient Problem-Oriented Charting WBT 5:00 Min
- $\triangleright$
- ▶ Epic EMR Success WBT 14:00 Min
- Overview of Hyperspace WBT 12:00 Min
- Finding Patient Information WBT 5:00 Min
- Overview of Writing Notes WBT 9:30 Min
- Introduction to the Problem List WBT 8:30 Min
- Introduction to Surgical Specialties WBT 8:00 Min
- Overview of In Basket WBT 7:30 Min
- BCN Gynecologic Oncologist VILT 3:00 Hours

### **GYNECOLOGIC ONCOLOGIST (OUTPATIENT)**

#### TRACK DESCRIPTION:

In this track the Gynecologic Oncologist who orders chemotherapy in the outpatient setting will receive the EpicCare Surgical Provider VILT. They will then attend Beacon Gynecologic Oncologist training which will include Cancer Staging, Applying Chemotherapy Regimens, Therapy Plans, Blood Orders, Treatment Plan Modifications and Survivorship.

#### EXPECTED LEARNER:

Gynecologic Oncologist

### **REQUIRED TRAINING**

IMPORTANT NOTE: Classes / Labs noted in RED are to be taken in the order they are listed here

- Office Visit Demonstration WBT 8:00 Min
- Overview of Hyperspace WBT 12:00 Min
- Introduction to the Problem List WBT 8:30 Min
- Introduction to the Patient History WBT 4:00 Min
- Overview of In Basket WBT 7:30 Min
- > EpicCare Ambulatory: Writing Notes for Office Visits WBT 10:00 Min
- > EpicCare Ambulatory: Wrapping Up a Visit WBT 8:00 Min
- POD Surgical Provider (Outpatient) VILT 5:00 Hours
- > POD Surgical Provider User Settings & Technology Lab 4:00 Hours
- ▶ Introduction to Decision Support **WBT** 3:30 Min
- ➢ Introduction to Radar WBT − 6:00 Min
- Run and Manage Reports WBT 7:00 Min
- In Basket: Handling Refill Requests WBT 7:00 Min
- ▶ In Basket: Telephone Encounters **WBT** 7:00 Min
- ➢ In Basket: Following up on Results Messages WBT − 6:00 Min
- > Documenting Gender, Sex, and Sexual Orientation WBT 5:00 Min

Items Listed in Navy = No Registration Required

Items Listed in Red = Requires Registration

- It's Possible ... Care Everywhere WBT 1:30 Min
- Overview of Beacon Treatment Plans WBT 5:00 Min
- ➢ Overview of Cancer Staging WBT − 4:00 Min
- > Overview of Therapy Plans **WBT** 6:30 Min
- > BCN Gynecologic Oncologist VILT 3:00 Hours

Items Listed in Navy = No Registration Required

### HEART TRANSPLANT PROVIDER

#### TRACK DESCRIPTION:

In this learning track, the End User will learn how to review the patient's chart, document transplant information, work within a transplant episode, use transplant checklists, prepare for surgery, review organ offer, document surgery and perform ABO verification and post procedure documentation.

### EXPECTED LEARNER:

Heart Transplant Providers

### **REQUIRED TRAINING**

IMPORTANT NOTE: Classes / Labs noted in RED are to be taken in the order they are listed here

- Exploring the Transplant Information Activity WBT 6:30 Min
- Overview of Reporting WBT 4:00 Min
- ▶ Using Workbench for Transplant Reporting **WBT** 3:30 Min
- > Exploring the Committee Review Encounter WBT 4:00 Min
- In-Basket: Handling Refill Requests WBT 7:00 Min
- > EpicCare Ambulatory: Ordering in an Outpatient Context WBT 10:00 Min
- > In-Basket: Following up on Results Messages WBT 7:00 Min
- In-Basket: Patient Advice Request Messages WBT 6:00 Min
- In-Basket: Telephone Encounters WBT 7:00 Min
- Overview of Hyperspace in an Outpatient Setting WBT 9:30 Min
- > HOS Heart Transplant Provider Hours VILT 7:00 Hours
- HOS Transplant Provider User Settings Lab 3:30 Hours

## **INPATIENT PROVIDER (NOS)**

#### TRACK DESCRIPTION:

In this learning track, the End User will be guided through the day in life of an Inpatient Internal Medicine Provider. We will cover a variety of workflows such as Admission, Rounding, Transfers, Discharging, Placing Orders, Notes and Medication Reconciliation.

#### EXPECTED LEARNER:

Allergist, Critical Care, Family Medicine Provider, Geriatrician, Hospitalist (Internal Medicine), Infectious Disease Provider, Intensivist, Internist, Neurologist, Pulmonologist, Rheumatologist, Physiatrist (PM&R), and Endocrinologist

## **REQUIRED TRAINING**

IMPORTANT NOTE: Classes / Labs noted in RED are to be taken in the order they are listed here

- EpicCare Inpatient: Medication Reconciliation WBT 11:30 Min
- EpicCare Inpatient: Managing Orders WBT 9:00 Min
- EpicCare Inpatient: Problem List WBT 4:00 Min
- > POD Internist VILT 4:30 Hours
- > POD Non-Surgical Provider User Settings & Technology Lab 4:00 Hours
- > EpicCare Inpatient: Finding Patient Information **WBT** 6:00 Min
- EpicCare Inpatient: Writing Notes WBT 3:00 Min
- > Overview of Transfer Center for Physicians WBT 4:00 Min
- Introduction to Decision Support WBT 3:30 Min
- Introduction to Radar WBT 6:00 Min
- Run and Manage Reports WBT 7:00 Min
- > Documenting Gender, Sex, and Sexual Orientation WBT 5:00 Min
- EpicCare Inpatient: Using In Basket WBT 7:30 Min
- EpicCare Inpatient: Phases of Care WBT 6:00 Min
- Overview of Hyperspace WBT 12:00 Min
- Viewing a Patient's Care Everywhere Information WBT 7:30 Min

Items Listed in Navy = No Registration Required

Items Listed in Red = Requires Registration

Inpatient Problem-Oriented Charting WBT – 5:00 Min

Items Listed in Navy = No Registration RequiredItems Listed in Red = Requires RegistrationWBT = Web Based TrainingVILT = Virtual Instructor Led TrainingLAB = Hands-On Labs

## INTERVENTIONAL RADIOLOGIST

#### TRACK DESCRIPTION:

In this course you will learn how to complete consults, prepare for invasive exams, write notes, place orders, and review and addend studies. You'll also review In Basket and see how to follow up on common messages.

#### EXPECTED LEARNER:

Interventional Radiologist (PACS)

### **REQUIRED TRAINING**

IMPORTANT NOTE: Classes / Labs noted in RED are to be taken in the order they are listed here

- Finding Patient Information **WBT** 5:00 Min
- > Overview of In Basket WBT 7:30 Min
- ▶ Introduction to Radar **WBT** 6:00 Min
- > Overview of Writing Notes **WBT** 9:30 Min
- > EpicCare Inpatient: Managing Orders **WBT** 9:00 Min
- EpicCare Inpatient: Medication Reconciliation WBT 11:00 Min
- Introduction to the Problem List WBT 8:30 Min
- EpicCare Inpatient: Phases of Care WBT 6:00 Min
- RAD/END Interventional Radiologist VILT & User Settings Lab 4:30 Hours
- Introduction to Decision Support WBT 3:30 Min
- Run and Manage Reports WBT 7:00 Min
- ➢ It's Possible ... Personalizing Notes WBT − 1:00 Min
- It's Possible ... Mobile In-Basket WBT 1:00 Min
- It's Possible ... Mobile Personalization WBT 1:30 Min
- ▶ It's Possible ... Provider Finder WBT 1:00 Min
- It's Possible ... Secure Chat WBT 2:00 Min
- It's Possible ... Setting Availability in Secure Chat WBT 1:30 Min
- Review and Create Notes WBT 3:30 Min
- Using Simple Dictation in Haiku WBT 2:30 Min

Items Listed in Navy = No Registration Required

Items Listed in Red = Requires Registration

## LUNG TRANSPLANT PROVIDER

#### TRACK DESCRIPTION:

In this learning track, the End User will learn how to review the patient's chart, document transplant information, work within a transplant episode, use transplant checklists, prepare for surgery, review organ offer, document surgery and perform ABO verification and post procedure documentation.

#### EXPECTED LEARNER:

Lung Transplant Providers

## **REQUIRED TRAINING**

IMPORTANT NOTE: Classes / Labs noted in RED are to be taken in the order they are listed here

- > Exploring the Transplant Information Activity WBT 6:30 Min
- Overview of Reporting WBT 4:00 Min
- ▶ Using Workbench for Transplant Reporting WBT 3:30 Min
- Exploring the Committee Review Encounter WBT 4:00 Min
- In-Basket: Handling Refill Requests WBT 7:00 Min
- > EpicCare Ambulatory: Ordering in an Outpatient Context WBT 10:00 Min
- > In-Basket: Following up on Results Messages WBT 7:00 Min
- In-Basket: Patient Advice Request Messages WBT 6:00 Min
- In-Basket: Telephone Encounters WBT 7:00 Min
- Overview of Hyperspace in an Outpatient Setting WBT 9:30 Min
- > HOS Lung Transplant Provider Hours VILT 7:00 Hours
- HOS Transplant Provider User Settings + Technology Lab 3:30 Hours

# MEDICAL ONCOLOGIST-HEMATOLOGIST (INPATIENT)

#### TRACK DESCRIPTION:

In this track, the Medical Oncologist-Hematologist in the inpatient settings will receive training on Cancer staging, oncology histories and treatment summaries.

#### **EXPECTED LEARNER:**

Medical Oncologist-Hematologist

### **REQUIRED TRAINING**

IMPORTANT NOTE: Classes / Labs noted in RED are to be taken in the order they are listed here

- > EpicCare Inpatient: Medication Reconciliation **WBT** 11:30 Min
- > EpicCare Inpatient: Managing Orders **WBT** 9:00 Min
- > POD Internist VILT 4:30 Hours
- > POD Non-Surgical Provider User Settings & Technology Lab 4:00 Hours
- > EpicCare Inpatient: Finding Patient Information WBT 6:00 Min
- > EpicCare Inpatient: Writing Notes WBT 3:00 Min
- > Overview of Transfer Center for Physicians WBT 4:00 Min
- ▶ Introduction to Decision Support **WBT** 3:30 Min
- ➢ Introduction to Radar WBT − 6:00 Min
- Run and Manage Reports WBT 7:00 Min
- > Documenting Gender, Sex, and Sexual Orientation WBT 5:00 Min
- EpicCare Inpatient: Using In Basket WBT 7:30 Min
- EpicCare Inpatient: Phases of Care WBT 6:00 Min
- Overview of Hyperspace WBT 12:00 Min
- Viewing a Patient's Care Everywhere Information WBT 7:30 Min
- Inpatient Problem-Oriented Charting WBT 5:00 Min
- > Epic EMR Success WBT 14:00 Min
- Introduction to the Problem List WBT 8:30 Min

Items Listed in Navy = No Registration Required

Items Listed in Red = Requires Registration

- > Overview of In Basket WBT 7:30 Min
- EpicCare Inpatient: Problem List WBT 4:00 Min
- > EpicCare Inpatient: Using In Basket WBT 7:30 Min
- EpicCare Inpatient: Phases of Care WBT 6:00 Min

### BCN - Medical Oncologist-Hematologist VILT – 3:00 Hours

Items Listed in Navy = No Registration Required

# MEDICAL ONCOLOGIST-HEMATOLOGIST (OUTPATIENT)

#### TRACK DESCRIPTION:

In this track the employed Medical Oncologist who orders chemotherapy in the outpatient setting will receive the Ambulatory Internal & Family Practice Provider VILT. They will then attend Beacon Medical Oncologist Training which will include Cancer Staging, Applying Chemotherapy Regimens, Therapy Plans, Blood Orders, Treatment Plan Modifications and Survivorship.

#### **EXPECTED LEARNER:**

Medical Oncologist-Hematologist (Outpatient)

### **REQUIRED TRAINING**

IMPORTANT NOTE: Classes / Labs noted in RED are to be taken in the order they are listed here

- > EpicCare Ambulatory: Writing Notes for Office Visits WBT 10:00 Min
- EpicCare Ambulatory: Wrapping Up a Visit WBT 8:00 Min
- POD Ambulatory Internal & Family Practice Provider (Outpatient) VILT 5:00 Hours
- > POD Non-Surgical Provider User Settings & Technology Lab 4:00 Hours
- Overview of Hyperspace WBT 12:00 Min
- Finding Patient Information WBT 5:00 Min
- Overview of Writing Notes WBT 9:30 Min
- Introduction to the Problem List WBT 8:30 Min
- Introduction to Surgical Specialties WBT 7:30 Mn
- Overview of In Basket WBT 7:30 Min
- ➢ Office Visit Demonstration WBT − 8:00 Min
- ▶ Introduction to the Patient History **WBT** 4:00 Min
- > EpicCare Ambulatory: Ordering in an Outpatient Context WBT 9:00 Min
- Introduction to Communication Workflows WBT 10:00 Min

Items Listed in Navy = No Registration Required

- > EpicCare Ambulatory: Documenting a Straightforward Visit with Express Lane WBT 4:00 Min
- > BCN Medical Oncologist- Hematologist VILT 3:00 Hours
- > Patient Engagement WBT 2:30 Min
- Introduction to Decision Support WBT 3:30 Min
- Introduction to Radar WBT 6:00 Min
- Run and Manage Reports WBT 7:00 Min
- > In Basket: Handling Refill Requests WBT 7:00 Min
- > In Basket: Telephone Encounters WBT 7:00 Min
- ➢ In Basket: Following up on Results Messages WBT − 6:00 Min
- > Documenting Gender, Sex, and Sexual Orientation WBT 5:00 Min
- Sex, Gender, and Clinical Decision Support WBT 6:30 Min

## MEDICAL STUDENT (INPATIENT/OUTPATIENT)

#### TRACK DESCRIPTION:

In this learning track, the End User will be guided through the day in a life of an Inpatient Medical Student. We will cover a variety of workflows such as Admission, Rounding, Discharge, Transfers, Pend Orders and Notes (including H&Ps and Progress Notes). Other topics include In Basket, Secure Chat & Care Everywhere.

#### EXPECTED LEARNER:

3<sup>rd</sup> & 4<sup>th</sup> Year Medical Student

## **REQUIRED TRAINING**

#### IMPORTANT NOTE: Classes / Labs noted in RED are to be taken in the order they are listed here

- EpicCare Inpatient: Medication Reconciliation WBT 11:30 Min
- > EpicCare Inpatient: Managing Orders WBT 9:00 Min
- EpicCare Inpatient: Problem List WBT 4:00 Min
- Medical Student WBT 75:00 Min
- > EpicCare Inpatient: Finding Patient Information WBT 6:00 Min
- EpicCare Inpatient: Writing Notes WBT 3:00 Min
- > Overview of Transfer Center for Physicians WBT 4:00 Min
- Introduction to Decision Support WBT 3:30 Min
- Introduction to Radar WBT 6:00 Min
- Run and Manage Reports WBT 7:00 Min
- > Documenting Gender, Sex, and Sexual Orientation WBT 5:00 Min
- EpicCare Inpatient: Using In Basket WBT 7:30 Min
- EpicCare Inpatient: Phases of Care WBT 6:00 Min
- Overview of Hyperspace WBT 12:00 Min
- Viewing a Patient's Care Everywhere Information WBT 7:30 Min
- Inpatient Problem-Oriented Charting WBT 5:00 Min

Items Listed in Navy = No Registration Required

Items Listed in Red = Requires Registration

# MULTI-SPECIALTY PROVIDER (INPATIENT)

#### TRACK DESCRIPTION:

In this learning track, the End User will be guided through the day in life of a Family Medicine (Multi-Specialty) Provider. We will cover a variety of workflows such as Admission, Rounding, Transfers, Discharging, Placing Orders, Notes and Medication Reconciliation, including an overview of the Greaseboard, triage and delivery of obstetric patient.

#### EXPECTED LEARNER:

Family Medicine (Multi-Specialty) Provider

## **REQUIRED TRAINING**

IMPORTANT NOTE: Classes / Labs noted in RED are to be taken in the order they are listed here

- EpicCare Inpatient: Medication Reconciliation WBT 11:30 Min
- > EpicCare Inpatient: Managing Orders WBT 9:00 Min
- EpicCare Inpatient: Problem List WBT 4:00 Min
- POD Multi-Specialty Provider (Inpatient) VILT 5:30 Hours
- POD Multi-Specialty Provider User Settings & Technology Lab 4:00 Hours
- > EpicCare Inpatient: Finding Patient Information WBT 6:00 Min
- EpicCare Inpatient: Writing Notes WBT 3:00 Min
- > Overview of Transfer Center for Physicians WBT 4:00 Min
- Introduction to Decision Support WBT 3:30 Min
- Introduction to Radar WBT 6:00 Min
- ▶ Run and Manage Reports **WBT** 7:00 Min
- > Documenting Gender, Sex, and Sexual Orientation WBT 5:00 Min
- > EpicCare Inpatient: Using In Basket WBT 7:30 Min
- > EpicCare Inpatient: Phases of Care **WBT** 6:00 Min
- > Overview of Hyperspace in a Labor and Delivery Setting WBT 10:00 Min
- Viewing a Patient's Care Everywhere Information WBT 7:30 Min
- Inpatient Problem-Oriented Charting WBT 5:00 Min

# MULTI-SPECIALTY PROVIDER (OUTPATIENT)

#### TRACK DESCRIPTION:

Track Description: In this learning track, the End User will be guided through the day in life of a Family Medicine (Multi-Specialty) Provider. We will cover a variety of workflows such as Admission, Rounding, Transfers, Discharging, Placing Orders, Notes and Medication Reconciliation, including an overview of the Greaseboard, triage and delivery of obstetric patient.

#### EXPECTED LEARNER:

Family Medicine (Multi-Specialty) Provider

## **REQUIRED TRAINING**

IMPORTANT NOTE: Classes / Labs noted in RED are to be taken in the order they are listed here

- Office Visit Demonstration WBT 8:00 Min
- Overview of Hyperspace WBT 12:00 Min
- Introduction to the Problem List WBT 8:30 Min
- Introduction to the Patient History WBT 4:00 Min
- Overview of In Basket WBT 7:30 Min
- > EpicCare Ambulatory: Writing Notes for Office Visits WBT 10:00 Min
- > EpicCare Ambulatory: Wrapping Up a Visit WBT 8:00 Min
- POD Multi-Specialty Provider (Outpatient) VILT 5:30 Hours
   POD Multi-Specialty Provider User Settings & Technology Lab 4:00 Hours
- ▶ Introduction to Decision Support **WBT** 3:30 Min
- Introduction to Radar WBT 6:00 Min
- Run and Manage Reports WBT 7:00 Min
- > In Basket: Handling Refill Requests WBT 7:00 Min
- In Basket: Telephone Encounters WBT 7:00 Min
- > In Basket: Following up on Results Messages WBT 6:00 Min
- > Documenting Gender, Sex, and Sexual Orientation WBT 5:00 Min

Items Listed in Red = Requires Registration

## NEONATOLOGIST (INPATIENT)

#### TRACK DESCRIPTION:

In this learning track, the End User will be guided through the day in life of an Inpatient Neonatology Provider. We will cover a variety of workflows such as Admission, Rounding, Transfers, Discharging, Labor & Delivery documentation, Placing Orders, Problem Oriented Charting, Notes and Medication Reconciliation. Other topics include In Basket, Secure Chat & Care Everywhere.

#### EXPECTED LEARNER:

Neonatologists

## **REQUIRED TRAINING**

IMPORTANT NOTE: Classes / Labs noted in RED are to be taken in the order they are listed here

- EpicCare Inpatient: Medication Reconciliation WBT 11:30 Min
- > EpicCare Inpatient: Managing Orders **WBT** 9:00 Min
- EpicCare Inpatient: Problem List WBT 4:00 Min
- POD Neonatologist VILT 4:30 Hours
- POD Neonatologist User Settings & Technology Lab 4:00 Hours
- EpicCare Inpatient: Finding Patient Information WBT 6:00 Min
- EpicCare Inpatient: Writing Notes WBT 3:00 Min
- Overview of Transfer Center for Physicians WBT 4:00 Min
- Introduction to Decision Support WBT 3:30 Min
- Introduction to Radar WBT 6:00 Min
- Run and Manage Reports WBT 7:00 Min
- Documenting Gender, Sex, and Sexual Orientation WBT 5:00 Min
- EpicCare Inpatient: Using In Basket WBT 7:30 Min
- > EpicCare Inpatient: Phases of Care **WBT** 6:00 Min
- Overview of Hyperspace WBT 12:00 Min
- Viewing a Patient's Care Everywhere Information WBT 7:30 Min
- Inpatient Problem-Oriented Charting WBT 5:00 Min

Items Listed in Red = Requires Registration

# NEURO INTERVENTIONALISTS (INPATIENT)

#### TRACK DESCRIPTION:

In this track, the End User will learn the RWJBH Neuro Interventionalist workflows. This will include information about inpatient care as well as performing/resulting cases done in the CMC Invasive Cath Lab.

#### EXPECTED LEARNER:

Neuro Interventionalist

### **REQUIRED TRAINING**

IMPORTANT NOTE: Classes / Labs noted in RED are to be taken in the order they are listed here

- Overview of Hyperspace in the Inpatient Setting WBT 9:00 Min
- Invasive Cardiology Workflow Overview WBT- 13:30 Min
- Introduction to Surgical Specialties WBT 7:30 Min
- Overview of Writing Notes WBT 9:30 Min
- > EpicCare Inpatient: Finding Patient Information **WBT** 6:00 Min
- EpicCare Inpatient: Problem List WBT 4:00 Min
- > EpicCare Inpatient: Managing Orders WBT 9:00 Min
- > EpicCare Inpatient: Medication Reconciliation WBT 11:00 Min
- > EpicCare Inpatient: Using In Basket WBT 8:00 Min
- Review Results WBT 3:30 Min
- Communicating with Staff and Patients WBT 9:00 Min
- File Professional Charges WBT 4:00 Min
- > POD Neurologist Provider (Inpatient) VILT 4:30 Hours
- CUP Cardiology Provider (Inpatient) VILT 4:00 Hours
- CUP Cardiologist User Settings + Technology Lab 3:30 Hours

Items Listed in Navy = No Registration Required

Items Listed in Red = Requires Registration

# **NEUROLOGIST (INPATIENT)**

#### TRACK DESCRIPTION:

In this learning track, the End User will be guided through the day in life of an Inpatient Internal Medicine Provider. We will cover a variety of workflows such as Admission, Rounding, Transfers, Discharging, Placing Orders, Notes and Medication Reconciliation.

#### EXPECTED LEARNER:

Neurologist

### **REQUIRED TRAINING**

IMPORTANT NOTE: Classes / Labs noted in RED are to be taken in the order they are listed here

- EpicCare Inpatient: Medication Reconciliation WBT 11:30 Min
- EpicCare Inpatient: Managing Orders WBT 9:00 Min
- EpicCare Inpatient: Problem List WBT 4:00 Min
- > POD Neurologist (Inpatient) VILT 4:30 Hours
- POD Neurologist User Settings & Technology Lab 4:00 Hours
- > EpicCare Inpatient: Finding Patient Information WBT 6:00 Min
- > EpicCare Inpatient: Writing Notes WBT 3:00 Min
- Overview of Transfer Center for Physicians WBT 4:00 Min
- Introduction to Decision Support WBT 3:30 Min
- Introduction to Radar WBT 6:00 Min
- Run and Manage Reports WBT 7:00 Min
- Documenting Gender, Sex, and Sexual Orientation WBT 5:00 Min
- > EpicCare Inpatient: Using In Basket WBT 7:30 Min
- EpicCare Inpatient: Phases of Care WBT 6:00 Min
- Overview of Hyperspace WBT 12:00 Min
- Viewing a Patient's Care Everywhere Information WBT 7:30 Min
- Inpatient Problem-Oriented Charting WBT 5:00 Min

Items Listed in Navy = No Registration Required

#### Items Listed in Red = Requires Registration

## NON-INVASIVE RADIOLOGIST

#### TRACK DESCRIPTION:

In this course you will learn how to find patients, review charts, and place orders. You'll review PACS integration, non-invasive radiology studies, attend studies, and f results. You'll also review In Basket and see how to follow up on common messages.

#### EXPECTED LEARNER:

Non-Invasive Radiologist (PACS)

### **REQUIRED TRAINING**

IMPORTANT NOTE: Classes / Labs noted in RED are to be taken in the order they are listed here

- Finding Patient Information WBT 5:00 Min
- Overview of In Basket WBT 7:30 Min
- Overview of the Imaging Dashboard WBT 2:30 Min
- Introduction to Radar WBT 6:00 Min
- > Overview of Writing Notes **WBT** 9:30 Min
- RAD/END Non-Invasive Radiologist VILT 2:30 Hours
- Introduction to Decision Support WBT 3:30 Min
- Run and Manage Reports WBT 7:00 Min
- It's Possible ... Mobile In-Basket WBT 1:00 Min
- It's Possible ... Mobile Personalization WBT 1:30 Min
- It's Possible ... Provider Finder WBT 1:00 Min
- It's Possible ... Secure Chat WBT 2:00 Min
- > It's Possible ... Setting Availability in Secure Chat WBT 1:30 Min
- Review and Create Notes WBT 3:30 Min
- Using Simple Dictation in Haiku WBT 2:30 Min

Items Listed in Navy = No Registration Required

Items Listed in Red = Requires Registration

# **OBSTETRICIAN GYNECOLOGIST (INPATIENT)**

#### TRACK DESCRIPTION:

In this learning track, the End User will be guided through the day in the life of an Inpatient OBGYN Provider. We will cover a variety of workflows such as Admission, Rounding, Vaginal and Operative deliveries, Circumcision, Notes, Requesting Cases, Pre-Op / Post-Op documentation, placing orders, Discharge, Transfers and Medication Reconciliation.

#### EXPECTED LEARNER:

Obstetrician Gynecologist

### **REQUIRED TRAINING**

IMPORTANT NOTE: Classes / Labs noted in RED are to be taken in the order they are listed here

- EpicCare Inpatient: Medication Reconciliation WBT 11:30 Min
- EpicCare Inpatient: Managing Orders WBT 9:00 Min
- EpicCare Inpatient: Problem List WBT 4:00 Min
- POD Obstetrician Gynecologist (Inpatient) VILT 6:00 Hours
- POD Obstetrician Gynecologist User Settings & Technology Lab 4:00 Hours
- STK CPN Provider Training Webinar 30 Min
- > EpicCare Inpatient: Finding Patient Information WBT 6:00 Min
- > EpicCare Inpatient: Writing Notes WBT 3:00 Min
- Overview of Transfer Center for Physicians WBT 4:00 Min
- Introduction to Decision Support WBT 3:30 Min
- ▶ Introduction to Radar **WBT** 6:00 Min
- Run and Manage Reports WBT 7:00 Min
- Documenting Gender, Sex, and Sexual Orientation WBT 5:00 Min
- EpicCare Inpatient: Using In Basket WBT 7:30 Min
- EpicCare Inpatient: Phases of Care WBT 6:00 Min
- Overview of Hyperspace in a Labor and Delivery Setting WBT 10:00 Min

Items Listed in Navy = No Registration Required

Items Listed in Red = Requires Registration

- Viewing a Patient's Care Everywhere Information WBT 7:30 Min  $\succ$
- Inpatient Problem-Oriented Charting WBT 5:00 Min

Items Listed in Navy = No Registration RequiredItems Listed in Red = Requires RegistrationWBT = Web Based TrainingVILT = Virtual Instructor Led TrainingLAB = Hands-On Labs

## **OBSTETRICIAN GYNECOLOGIST (OUTPATIENT)**

#### TRACK DESCRIPTION:

In this learning track, the End User will learn how to get through the essentials of office visits, and surgical consults, including reviewing the chart, documenting, writing notes, prepping for surgery, documenting prenatal assessments, and placing orders. The End User will also review InBasket and see how to follow up on common messages.

#### EXPECTED LEARNER:

Obstetrician Gynecologist (Outpatient)

## **REQUIRED TRAINING**

IMPORTANT NOTE: Classes / Labs noted in RED are to be taken in the order they are listed here

- Office Visit Demonstration WBT 8:00 Min
- Overview of Hyperspace WBT 12:00 Min
- Introduction to the Problem List WBT 8:30 Min
- Introduction to the Patient History WBT 4:00 Min
- > Overview of In Basket WBT 7:30 Min
- > EpicCare Ambulatory: Writing Notes for Office Visits WBT 10:00 Min
- > EpicCare Ambulatory: Wrapping Up a Visit WBT 8:00 Min
- > POD Obstetrician Gynecologist (Outpatient) VILT 5:00 Hours
- > POD Obstetrician Gynecologist User Settings & Technology Lab 4:00 Hours
- ▶ Introduction to Decision Support **WBT** 3:30 Min
- Introduction to Radar WBT 6:00 Min
- Run and Manage Reports WBT 7:00 Min
- In Basket: Handling Refill Requests WBT 7:00 Min
- In Basket: Telephone Encounters WBT 7:00 Min
- In Basket: Following up on Results Messages WBT 6:00 Min

Items Listed in Navy = No Registration Required

Items Listed in Red = Requires Registration

> Documenting Gender, Sex, and Sexual Orientation WBT – 5:00 Min

Items Listed in Navy = No Registration RequiredItems Listed in Red = Requires RegistrationWBT = Web Based TrainingVILT = Virtual Instructor Led TrainingLAB = Hands-On Labs

## **ONCOLOGY PHARMACIST (INPATIENT)**

#### TRACK DESCRIPTION:

This learning track is designed for the Oncology Pharmacist in which the End User will learn the workflows in Epic – specific to the Oncology Pharmacist.

#### EXPECTED LEARNER:

Oncology Pharmacist

### **REQUIRED TRAINING**

IMPORTANT NOTE: Classes / Labs noted in RED are to be taken in the order they are listed here

- Overview of Hyperspace in an Inpatient Setting WBT 9:00 Min
- Introduction to Willow Inpatient WBT 9:30 Min
- EpicCare Inpatient: Medication Reconciliation WBT 11:00 Min
- > EpicCare Inpatient: Managing Orders WBT 9:00 Min
- Verify Orders WBT 12:30 Min
- WIP Pharmacist (Inpatient) Part 1 VILT 8:00 Hours
- WIP Pharmacist (Inpatient) Part 2 VILT 8:00 Hours
- Complete Common Pharmacy Tasks WBT 9:00 Min
- Administering Medications on the MAR WBT 5:00 Min
- Advanced Medication Administration on the MAR WBT 11:30 Min
- Documenting IV Fluids and Medication Drips WBT 11:30 Min
- BCN Oncology Pharmacist VILT 5:00 Hours
- ➢ Overview of Reporting WBT − 4:00 Min
- ▶ Run and Manage Reports **WBT** 7:00 Min
- Modifying the Search Criteria of a Report WBT 9:00 Min
- Introduction to Radar WBT 6:00 Min
- Create a New View of a Radar Dashboard WBT 7:00 Min
- $\succ$

Items Listed in Navy = No Registration Required

Items Listed in Red = Requires Registration

# **OPHTHALMOLOGIST (OUTPATIENT)**

#### TRACK DESCRIPTION:

In this learning track, you will learn how to document encounters, place orders, and perform a comprehensive exam. Additional topics included in this lesson are documenting injections and prep for procedure. You will also explore the activities in Epic that you will use most often for your job role. After exploring the activities, you will work through the common workflows for your job role using appropriate scenarios and patients.

#### EXPECTED LEARNER:

Ophthalmologist

## **REQUIRED TRAINING**

IMPORTANT NOTE: Classes / Labs noted in RED are to be taken in the order they are listed here

- > Epic EMR Success WBT 14:00 Min
- > Introduction to Imaging and Procedures WBT 5:00 Min
- > Overview of Hyperspace WBT 12:00 Min
- > Finding Patient Information **WBT** 5:00 Min
- > Overview of Writing Notes **WBT** 9:30 Min
- > Introduction to the Problem List **WBT** 8:30 Min
- > Introduction to Surgical Specialties WBT- 7:30 Min
- > Overview of In Basket WBT 7:30 Min
- > Ophthalmology Office Visit Demonstration- 8:00 Min (KAL001)
- > Introduction to the Patient History WBT 4:00 Min
- > Introduction to Imaging and Procedures-5:00 Min (KAL002)
- > Wrapping Up a Visit WBT 8:00 Min
- > EpicCare Ambulatory: Ordering in an Outpatient Context **WBT** 9:00 Min
- > Introduction to Communication Workflows WBT 10:00 Min
- EpicCare Ambulatory: Documenting a Straightforward Visit with Express Lane WBT 4:00 Min

Items Listed in Navy = No Registration Required

Items Listed in Red = Requires Registration

- KAL Ophthalmologist Provider (Outpatient) VILT 5:00 Hours
- KAL Ophthalmologist User Settings & Technology Lab 4:00 Hours

Items Listed in Navy = No Registration Required

## **ORTHOPEDIC PROVIDER (OUTPATIENT)**

#### TRACK DESCRIPTION:

In this learning track, you will learn how to document encounters, place orders, document imaging results. Additional topics included in this lesson are documenting affected body area, documenting injections and prep for procedure. You will also explore the activities in Epic that you will use most often for your job role. After exploring the activities, you will work through the common workflows for your job role using appropriate scenarios and patients.

#### EXPECTED LEARNER:

Orthopedist or Orthopedic Provider

## **REQUIRED TRAINING**

IMPORTANT NOTE: Classes / Labs noted in RED are to be taken in the order they are listed here

- > Epic EMR Success WBT 14:00 Min
- Introduction to Imaging and Procedures WBT 5:00 Min
- ➢ Overview of Hyperspace WBT − 12:00 Min
- Finding Patient Information WBT 5:00 Min
- Overview of Writing Notes WBT 9:30 Min
- ▶ Introduction to the Problem List **WBT** 8:30 Min
- > Introduction to Surgical Specialties WBT- 7:30 Min
- Overview of In Basket WBT 7:30 Min
- ➢ Office Visit Demonstration WBT − 8:00 Min
- Introduction to the Patient History WBT 4:00 Min
- Wrapping Up a Visit WBT 8:00 Min
- > EpicCare Ambulatory: Ordering in an Outpatient Context WBT 9:00 Min
- Introduction to Communication Workflows WBT 10:00 Min
- > EpicCare Ambulatory: Documenting a Straightforward Visit with Express Lane WBT 4:00 Min

Items Listed in Red = Requires Registration

- > HOS Orthopedic Provider (Outpatient) **VILT** *5:00 Hours*
- > HOS Orthopedic Provider User Settings & Technology Lab 4:00 Hours
- ➢ File Professional Charges WBT − 4:00 Min
- Communicating via Telemedicine in Canto WBT 4:00 Min

# PATHOLOGIST (INPATIENT)

#### TRACK DESCRIPTION:

In this learning track, you will learn about the Pathology workflows in Epic.

#### EXPECTED LEARNER:

Pathologist (Inpatient), Gross Assistant (Inpatient)

### **REQUIRED TRAINING**

#### IMPORTANT NOTE: Classes / Labs noted in RED are to be taken in the order they are listed here

- Overview of Hyperspace WBT 12:00 Min
- Introduction to the Problem List WBT 8:30 Min
- Overview of In Basket WBT 7:30 Min
- Navigating the Outstanding List WBT 4:00 Min
- Overview of Beaker Anatomic Pathology WBT 6:30 Min
- Building a Histology Case WBT 3:30 Min
- Resulting and Signing out a Case WBT 5:30 Min
- Finding Information in Case Inquiry WBT 2:30 Min
- > Documenting Case QA and Correlation WBT 4:30 Min

#### > BEAK - Pathologist (Inpatient) VILT & User Settings Lab – 7:00 Hours

- Introduction to Radar WBT 6:00 Min
- Run and Manage Reports WBT 7:00 Min
- It's Possible ... Secure Chat WBT 2:00 Min
- > It's Possible ... Setting Availability in Secure Chat WBT 1:30 Min
- Overview of MyChart WBT 7:00 Min
- > Top Ten Tips During Covid-19 WBT 2:30 Min
- It's Possible ... Dictate Later WBT- 1:00 Min
- Using Patient Review Activities WBT 2:30 Min

#### Items Listed in Navy = No Registration Required

Items Listed in Red = Requires Registration

- ▶ Review Results **WBT** 3:30 Min
- > Communicating with Staff and Patients **WBT** 9:00 Min
- Reviewing Orders-Related Messages WBT 3:30 Min
- ➢ File Professional Charges WBT − 4:00 Min

Items Listed in Navy = No Registration Required

## PEDIATRIC CARDIOLOGIST (INPATIENT)

#### TRACK DESCRIPTION:

In this learning track, the End User will be guided through the day in life of an Inpatient Pediatric Provider. We will cover a variety of workflows such as Admission, Rounding, Transfers, Discharging, Placing Orders, Problem Oriented Charting, Notes and Medication Reconciliation. Other topics include In Basket, Secure Chat & Care Everywhere. This track will also cover Non-Invasive Cardiology resulting workflows.

#### **EXPECTED LEARNER:**

Inpatient Pediatric Cardiologist ED Physician

### **REQUIRED TRAINING**

IMPORTANT NOTE: Classes / Labs noted in RED are to be taken in the order they are listed here

- > EpicCare Inpatient: Medication Reconciliation **WBT** 11:30 Min
- > EpicCare Inpatient: Managing Orders WBT 9:00 Min
- EpicCare Inpatient: Problem List WBT 4:00 Min
- POD Pediatrician (Inpatient) VILT 4:30 Hours
- CUP Pediatric Cardiologist Resulting Non-Invasive Cardiology Studies VILT -2:00 Hours
- POD Pediatrician User Settings + Technology Lab 3:30 Hours
- > EpicCare Inpatient: Finding Patient Information **WBT** 6:00 Min
- > EpicCare Inpatient: Writing Notes WBT 3:00 Min
- > Overview of Transfer Center for Physicians **WBT** 4:00 Min
- ▶ Introduction to Decision Support **WBT** 3:30 Min
- Introduction to Radar WBT 6:00 Min
- Run and Manage Reports WBT 7:00 Min
- Documenting Gender, Sex, and Sexual Orientation WBT 5:00 Min
- EpicCare Inpatient: Using In Basket WBT 7:30 Min
- EpicCare Inpatient: Phases of Care WBT 6:00 Min
- Overview of Hyperspace WBT 12:00 Min
- Viewing a Patient's Care Everywhere Information WBT 7:30 Min

Items Listed in Navy = No Registration Required

Items Listed in Red = Requires Registration

Inpatient Problem-Oriented Charting WBT – 5:00 Min

Items Listed in Navy = No Registration RequiredItems Listed in Red = Requires RegistrationWBT = Web Based TrainingVILT = Virtual Instructor Led TrainingLAB = Hands-On Labs

## PEDIATRIC CARDIOLOGIST (OUTPATIENT)

#### TRACK DESCRIPTION:

This learning track is designed for the Pediatric Provider including Physicians (MD, DO), Physician's Assistant (PA), Advanced Practice Nurse (APN), and Nurse Practitioner (NP). In this course the pediatric end user will be guided through several patient visits including standard office visit, express lane visit and procedure visit in Epic. The end user will learn about tools such as preference lists, favorites, smart sets and personalization to improve the speed and accuracy of documentation. The end user will also be instructed in use of the InBasket and Care Everywhere. This track will also cover Non-Invasive Cardiology resulting workflows.

#### **EXPECTED LEARNER:**

Outpatient Pediatric Cardiologist

### **REQUIRED TRAINING**

IMPORTANT NOTE: Classes / Labs noted in RED are to be taken in the order they are listed here

- > Office Visit Demonstration WBT 8:00 Min
- Overview of Hyperspace WBT 12:00 Min
- Introduction to the Problem List WBT 8:30 Min
- Introduction to the Patient History WBT 4:00 Min
- Overview of In Basket WBT 7:30 Min
- > EpicCare Ambulatory: Writing Notes for Office Visits WBT 10:00 Min
- > EpicCare Ambulatory: Wrapping Up a Visit WBT 8:00 Min
- > POD Pediatrician (Outpatient) VILT 5:00 Hours
- CUP Pediatric Cardiologist Resulting Non-Invasive Cardiology Studies VILT -2:00 Hours
- POD Pediatrician User Settings + Technology Lab 3:30 Hours
- ▶ Introduction to Decision Support **WBT** 3:30 Min
- Introduction to Radar WBT 6:00 Min
- Run and Manage Reports WBT 7:00 Min
- In Basket: Handling Refill Requests WBT 7:00 Min

Items Listed in Navy = No Registration Required

#### Items Listed in Red = Requires Registration

- > In Basket: Telephone Encounters **WBT** 7:00 Min
- ➢ In Basket: Following up on Results Messages WBT − 6:00 Min
- Documenting Gender, Sex, and Sexual Orientation WBT 5:00 Min

Items Listed in Navy = No Registration Required

## PEDIATRICIAN (INPATIENT)

#### TRACK DESCRIPTION:

In this learning track, the End User will be guided through the day in life of an Inpatient Pediatric Provider. We will cover a variety of workflows such as Admission, Rounding, Transfers, Discharging, Placing Orders, Problem Oriented Charting, Notes and Medication Reconciliation. Other topics include In Basket, Secure Chat & Care Everywhere.

#### EXPECTED LEARNER:

Pediatrician

### **REQUIRED TRAINING**

IMPORTANT NOTE: Classes / Labs noted in RED are to be taken in the order they are listed here

- EpicCare Inpatient: Medication Reconciliation WBT 11:30 Min
- > EpicCare Inpatient: Managing Orders WBT 9:00 Min
- > EpicCare Inpatient: Problem List **WBT** 4:00 Min
- POD Pediatrician (Inpatient) VILT 4:30 Hours
- POD Pediatrician User Settings & Technology Lab 4:00 Hours
- > EpicCare Inpatient: Finding Patient Information WBT 6:00 Min
- > EpicCare Inpatient: Writing Notes **WBT** 3:00 Min
- > Overview of Transfer Center for Physicians WBT 4:00 Min
- Introduction to Decision Support WBT 3:30 Min
- ▶ Introduction to Radar **WBT** 6:00 Min
- Run and Manage Reports WBT 7:00 Min
- > Documenting Gender, Sex, and Sexual Orientation WBT 5:00 Min
- EpicCare Inpatient: Using In Basket WBT 7:30 Min
- > EpicCare Inpatient: Phases of Care WBT 6:00 Min
- Overview of Hyperspace WBT 12:00 Min
- Viewing a Patient's Care Everywhere Information WBT 7:30 Min
- Inpatient Problem-Oriented Charting WBT 5:00 Min

Items Listed in Navy = No Registration Required

Items Listed in Red = Requires Registration

# **PEDIATRICIAN (OUTPATIENT)**

#### TRACK DESCRIPTION:

This learning track is designed for the Pediatric Provider including Physicians (MD, DO), Physician's Assistant (PA), Advanced Practice Nurse (APN), and Nurse Practitioner (NP). In this course the pediatric end user will be guided through several patient visits including standard office visit, express lane visit and procedure visit in Epic. The end user will learn about tools such as preference lists, favorites, smart sets and personalization to improve the speed and accuracy of documentation. The end user will also be instructed in use of the InBasket and Care Everywhere.

#### EXPECTED LEARNER:

Pediatrician (Outpatient)

### **REQUIRED TRAINING**

IMPORTANT NOTE: Classes / Labs noted in RED are to be taken in the order they are listed here

- Office Visit Demonstration WBT 8:00 Min
- Overview of Hyperspace WBT 12:00 Min
- Introduction to the Problem List WBT 8:30 Min
- ▶ Introduction to the Patient History **WBT** 4:00 Min
- Overview of In Basket WBT 7:30 Min
- > EpicCare Ambulatory: Writing Notes for Office Visits WBT 10:00 Min
- > EpicCare Ambulatory: Wrapping Up a Visit WBT 8:00 Min
- POD Pediatrician (Outpatient) VILT 5:00 Hours
- POD Pediatrician User Settings & Technology Lab 4:00 Hours
- Introduction to Decision Support WBT 3:30 Min
- Introduction to Radar WBT 6:00 Min

Items Listed in Navy = No Registration Required

Items Listed in Red = Requires Registration

- Run and Manage Reports WBT 7:00 Min
- In Basket: Handling Refill Requests WBT 7:00 Min
- ▶ In Basket: Telephone Encounters **WBT** 7:00 Min
- ▶ In Basket: Following up on Results Messages **WBT** 6:00 Min
- > Documenting Gender, Sex, and Sexual Orientation **WBT** 5:00 Min

# PEDIATRICIAN ONCOLOGIST (INPATIENT)

#### TRACK DESCRIPTION:

In this track, the Medical Oncologist-Hematologist in the inpatient settings will receive training on Cancer staging, oncology histories and treatment summaries.

#### EXPECTED LEARNER:

Medical Oncologist-Hematologist

### **REQUIRED TRAINING**

IMPORTANT NOTE: Classes / Labs noted in RED are to be taken in the order they are listed here

- EpicCare Inpatient: Medication Reconciliation WBT 11:30 Min
- EpicCare Inpatient: Managing Orders WBT 9:00 Min
- > EpicCare Inpatient: Problem List **WBT** 4:00 Min

> POD - Pediatrician (Inpatient) VILT – 4:30 Hours

- > EpicCare Inpatient: Finding Patient Information WBT 6:00 Min
- EpicCare Inpatient: Writing Notes WBT 3:00 Min
- Overview of Transfer Center for Physicians WBT 4:00 Min
- Introduction to Decision Support WBT 3:30 Min
- Introduction to Radar WBT 6:00 Min
- Run and Manage Reports WBT 7:00 Min
- > Documenting Gender, Sex, and Sexual Orientation WBT 5:00 Min
- > EpicCare Inpatient: Using In Basket WBT 7:30 Min
- > EpicCare Inpatient: Phases of Care WBT 6:00 Min
- Overview of Hyperspace WBT 12:00 Min
- Viewing a Patient's Care Everywhere Information WBT 7:30 Min
- Inpatient Problem-Oriented Charting WBT 5:00 Min
- Epic EMR Success WBT 14:00 Min
- > BCN Pediatrician Oncologist VILT 3:00 Hours
- BCN Pediatrician User Settings + Technology Lab 4:00 Hours

Items Listed in Navy = No Registration Required

Items Listed in Red = Requires Registration

# PEDIATRICIAN ONCOLOGIST (OUTPATIENT)

#### TRACK DESCRIPTION:

In this track the employed Pediatrician Oncologist who orders chemotherapy in the outpatient setting will receive The Ambulatory Pediatrician Provider VILT. They will then attend Beacon Pediatrician Oncologist Training which will include Cancer Staging, Applying Chemotherapy Regimens, Therapy Plans, Blood Orders, Treatment Plan Modifications and Survivorship.

#### EXPECTED LEARNER:

Pediatrician Oncologist-Hematologist (Outpatient)

### **REQUIRED TRAINING**

IMPORTANT NOTE: Classes / Labs noted in RED are to be taken in the order they are listed here

> EpicCare Ambulatory: Wrapping Up a Visit **WBT** – 8:00 Min

POD - Pediatrician (Outpatient) VILT – 5:00 Hours

- Introduction to Decision Support WBT 3:30 Min
- Introduction to Radar WBT 6:00 Min
- Run and Manage Reports WBT 7:00 Min
- > In Basket: Handling Refill Requests WBT 7:00 Min
- > In Basket: Telephone Encounters WBT 7:00 Min
- > In Basket: Following up on Results Messages WBT 6:00 Min
- > Documenting Gender, Sex, and Sexual Orientation WBT 5:00 Min
- ▶ Epic EMR Success WBT 14:00 Min
- > Overview of Hyperspace WBT 12:00 Min
- Finding Patient Information WBT 5:00 Min
- Overview of Writing Notes WBT 9:30 Min
- Introduction to the Problem List WBT 8:30 Min
- Overview of In Basket WBT 7:30 Min

Items Listed in Navy = No Registration Required

Items Listed in Red = Requires Registration

- ➢ Office Visit Demonstration WBT − 8:00 Min
- Introduction to the Patient History WBT 4:00 Min
- Wrapping Up a Visit WBT 8:00 Min
- > EpicCare Ambulatory: Ordering in an Outpatient Context WBT 9:00 Min
- EpicCare Ambulatory: Writing Notes for Office Visits WBT 10:00 Min
- Introduction to Communication Workflows WBT 10:00 Min
- EpicCare Ambulatory: Documenting a Straightforward Visit with Express Lane WBT 4:00 Min
- BCN Pediatrician Oncologist VILT 3:00 Hours
- BCN Pediatrician User Settings + Technology Lab 4:00 Hours

### PERFUSIONIST

#### TRACK DESCRIPTION:

This class is specifically designed for the Perfusionist.

The class will introduce the perfusionist to the Hyperspace tools to; Find their patient, Review Patient Information, Document important Events and Monitor Perfusion patients throughout their OR case.

#### EXPECTED END USERS:

Perfusionists

**PRE GO-LIVE** 

#### REQUIRED TRAINING

IMPORTANT NOTE: the information listed below is to be followed in sequential order

- Introduction to Chart Review for Perfusion WBT 9:00 Min
- > Introduction to Procedural Documentation for Perfusion WBT 6:00 Min
- It's Possible ... Secure Chat WBT 2:00 Min
- Perfusionist VILT 3:00 Hours

## PHARMACIST (INPATIENT)

#### TRACK DESCRIPTION:

This learning track is designed for the Inpatient Pharmacist in which the End User will learn the workflows in Epic – specific to the Inpatient Pharmacist.

#### EXPECTED LEARNER:

Pharmacist (Inpatient)

### **REQUIRED TRAINING**

IMPORTANT NOTE: Classes / Labs noted in RED are to be taken in the order they are listed here

- Overview of Hyperspace in an Inpatient Setting WBT 9:00 Min
- Introduction to Willow Inpatient WBT 9:30 Min
- > EpicCare Inpatient: Medication Reconciliation WBT 11:00 Min
- > EpicCare Inpatient: Managing Orders WBT 9:00 Min
- Verify Orders WBT 12:30 Min
- WIP Pharmacist (Inpatient) Part 1 VILT 8:00 Hours
- WIP Pharmacist (Inpatient) Part 2 VILT 8:00 Hours
- Complete Common Pharmacy Tasks WBT 9:00 Min
- Administering Medications on the MAR WBT 5:00 Min
- Advanced Medication Administration on the MAR WBT 11:30 Min
- Documenting IV Fluids and Medication Drips WBT 11:30 Min
- Overview of Reporting WBT 4:00 Min
- Run and Manage Reports WBT 7:00 Min
- Modifying the Search Criteria of a Report WBT 9:00 Min

Items Listed in Red = Requires Registration

## PHARMACIST RETAIL (OUTPATIENT)

#### TRACK DESCRIPTION:

In this class end users will start off by getting familiar with Home page in Willow Ambulatory and How prescriptions flow with Workqueues. Users will learn end to end workflows from drop off window to pick up, which includes Drop off, electronic prescriptions, medication interaction warnings, adjudication, Insurance rejects and routing, filling, Verification and Finally Point of Sale. In addition, End Users will also be taught on processing refills workflows, new patient registration, entering paper prescriptions, Discontinuing/Transferring prescriptions, and Meds to Beds Workflows.

#### EXPECTED LEARNER:

Pharmacist (Outpatient)

### **REQUIRED TRAINING**

IMPORTANT NOTE: Classes / Labs noted in RED are to be taken in the order they are listed here

- Review New Electronic Prescriptions WBT 4:30 Min
- Verify Fills WBT 3:30 Min
- Introduction of Willow Inventory for Willow Ambulatory WBT 10:00 Min
- Overview of MyChart WBT 7:30 Min
- > It's Possible ... Secure Chat WBT- 2:00 Min
- > It's Possible ... Point of Sale for Outpatient Pharmacies WBT 1:30 Min
- > WAMB Retail Pharmacist (Outpatient) **VILT** 8:00 Hours
- Activating Patients for MyChart WBT 5:00 Min
- Granting Proxy Access to MyChart WBT 3:30 Min
- Overview of MyChart WBT 7:00 Min

## PHARMACY MANAGER (INPATIENT)

#### TRACK DESCRIPTION:

This learning track is designed for the Inpatient Pharmacist in which the End User will learn the workflows in Epic – specific to the Inpatient Pharmacist.

#### EXPECTED LEARNER:

Pharmacist (Inpatient)

### **REQUIRED TRAINING**

IMPORTANT NOTE: Classes / Labs noted in RED are to be taken in the order they are listed here

- Overview of Hyperspace in an Inpatient Setting WBT 9:00 Min
- Introduction to Willow Inpatient WBT 9:30 Min
- EpicCare Inpatient: Medication Reconciliation WBT 11:00 Min
- > EpicCare Inpatient: Managing Orders WBT 9:00 Min
- Verify Orders WBT 12:30 Min
- WIP Pharmacist (Inpatient) Part 1 VILT 8:00 Hours
- WIP Pharmacist (Inpatient) Part 2 VILT 8:00 Hours
- Complete Common Pharmacy Tasks WBT 9:00 Min
- > Administering Medications on the MAR WBT 5:00 Min
- > Advanced Medication Administration on the MAR WBT 11:30 Min
- > Documenting IV Fluids and Medication Drips WBT 11:30 Min
- > Overview of Hyperspace for Revenue and Access Products WBT 11:30 Min
- > It's Possible ... Dictate Later WBT- 1:00 Min
- > It's Possible ... Getting Up to Speed from the Schedule WBT 1:00 Min
- Reviewing Orders-Related Messages WBT 3:30 Min
- Overview of Reporting WBT 4:00 Min
- Run and Manage Reports WBT 7:00 Min
- Modifying the Search Criteria of a Report WBT 9:00 Min

Items Listed in Red = Requires Registration

COG - Reporting in Epic VILT – 4:30 Hours
 COG – Advanced Reporting in Epic VILT – 4:30 Hours

Items Listed in Navy = No Registration Required

## **PSYCHIATRIST (INPATIENT)**

### TRACK DESCRIPTION:

This track is designed for the Psychiatrist who provides medical/prescribing services in the Inpatient Behavioral Health care area. We will cover a variety of workflows such as Admission, Rounding, Discharging, Placing Orders, Notes and Medication Reconciliation

### EXPECTED LEARNER:

Psychiatrists and Nurse Practitioners working in behavioral health units

**REQUIRED TRAINING** 

IMPORTANT NOTE: Classes / Labs noted in RED are to be taken in the order they are listed here

- Overview of Hyperspace WBT 12:00 Min
- Introduction to the Problem List WBT 8:30 Min
- EpicCare Inpatient: Finding Patient Information WBT 6:00 Min
- EpicCare Inpatient: Problem List WBT 4:00 Min
- EpicCare Inpatient: Writing Notes WBT 3:00 Min
- EpicCare Inpatient: Medication Reconciliation WBT 11:30 Min
- EpicCare Inpatient: Managing Orders WBT 9:00 Min
- Ordering in Haiku on iOS and Canto WBT 4:00
- Using Simple Dictation in Haiku WBT 2:30
- Provider Tech Class Haiku Video WBT (OPTIONAL)
- > BH Psychiatrist (Inpatient) VILT 6:00 Hours
- BH Psychiatrist User Settings & Technology Lab 4:00 Hours

## **PSYCHIATRIST (OUTPATIENT)**

### TRACK DESCRIPTION:

This track is designed for the Psychiatrist who provides medical/prescribing services in one of the following Behavioral Health care areas; Outpatient Behavioral Health; Partial Hospitalization Program (PHP), Intensive Outpatient Program (IOP), Eating Disorder Partial Hospitalization Program (EDU PHP), and Eating Disorder Intensive Outpatient Program (EDU IOP).

### PREREQUISITES:

Psychiatrists and Nurse Practitioners working in Behavioral Health Outpatient, Partial Hospitalization, and Intensive Outpatient care areas

### **REQUIRED TRAINING**

IMPORTANT NOTE: Classes / Labs noted in RED are to be taken in the order they are listed here

- Office Visit Demonstration WBT 8:00 Min
- Introduction to the Patient History WBT 4:00 Min
- EpicCare Ambulatory: Writing Notes for Office Visits WBT 7:30 Min
- > EpicCare Ambulatory: Ordering in an Outpatient Context **WBT** 9:00 Min
- Introduction to Decision Support WBT 3:30 Min
- Sex, Gender, and Clinical Decision Support WBT 6:30 Min
- BH Psychiatrist (Outpatient) VILT 6:00 Hours
- > BH Psychiatrist User Settings & Technology Lab 4:00 Hours

# PULMONOLOGIST (INPATIENT)

#### TRACK DESCRIPTION:

In this learning track, the End User will be guided through the day in life of an Inpatient Internal Medicine Provider. We will cover a variety of workflows such as Admission, Rounding, Transfers, Discharging, Placing Orders, Notes and Medication Reconciliation.

#### EXPECTED LEARNER:

Pulmonologists

### **REQUIRED TRAINING**

IMPORTANT NOTE: Classes / Labs noted in RED are to be taken in the order they are listed here

- EpicCare Inpatient: Medication Reconciliation WBT 11:30 Min
- EpicCare Inpatient: Managing Orders WBT 9:00 Min
- EpicCare Inpatient: Problem List WBT 4:00 Min
- > POD Pulmonologist VILT 4:30 Hours
- POD Pulmonologist User Settings & Technology Lab 4:00 Hours
- > EpicCare Inpatient: Finding Patient Information WBT 6:00 Min
- > EpicCare Inpatient: Writing Notes WBT 3:00 Min
- Overview of Transfer Center for Physicians WBT 4:00 Min
- Introduction to Decision Support WBT 3:30 Min
- Introduction to Radar WBT 6:00 Min
- Run and Manage Reports WBT 7:00 Min
- > Documenting Gender, Sex, and Sexual Orientation WBT 5:00 Min
- > EpicCare Inpatient: Using In Basket WBT 7:30 Min
- EpicCare Inpatient: Phases of Care WBT 6:00 Min
- ➢ Overview of Hyperspace WBT − 12:00 Min
- Viewing a Patient's Care Everywhere Information WBT 7:30 Min
- Inpatient Problem-Oriented Charting WBT 5:00 Min

Items Listed in Navy = No Registration Required

# RADIATION ONCOLOGIST (INPATIENT)

#### TRACK DESCRIPTION:

In this learning track, the Radiation Oncologists in the inpatient/outpatient setting will receive training on documentation, medication reconciliation, treatment planning, order management and other important tasks that can be done efficiently and effectively with Epic. They will also learn what items will be documented within Epic and what items will remain in the Radiation Oncology System

#### EXPECTED LEARNER:

Radiation Oncologist

### **REQUIRED TRAINING**

IMPORTANT NOTE: Classes / Labs noted in RED are to be taken in the order they are listed here

- POD Internist VILT 4:30 Hours
- > POD Non-Surgical Provider User Settings & Technology Lab 4:00 Hours
- > EpicCare Inpatient: Finding Patient Information WBT 6:00 Min
- > EpicCare Inpatient: Writing Notes WBT 3:00 Min
- > Overview of Transfer Center for Physicians WBT 4:00 Min
- Introduction to Decision Support WBT 3:30 Min
- ▶ Introduction to Radar WBT 6:00 Min
- Run and Manage Reports WBT 7:00 Min
- > Documenting Gender, Sex, and Sexual Orientation WBT 5:00 Min
- EpicCare Inpatient: Using In Basket WBT 7:30 Min
- EpicCare Inpatient: Phases of Care WBT 6:00 Min
- Overview of Hyperspace WBT 12:00 Min

Items Listed in Navy = No Registration Required

Items Listed in Red = Requires Registration

- Viewing a Patient's Care Everywhere Information WBT 7:30 Min
- Inpatient Problem-Oriented Charting WBT 5:00 Min
- ▶ Epic EMR Success WBT 14:00 Min
- Introduction to the Problem List WBT 8:30 Min
- > EpicCare Inpatient: Medication Reconciliation WBT 11:30 Min
- > EpicCare Inpatient: Managing Orders WBT 9:00 Min
- Overview of Beacon Treatment Plans WBT 5:00 Min
- Overview of Cancer Staging WBT 4:00 Min
- Overview of Therapy Plans WBT 6:30 Min
- Patient Engagement WBT 2:30 Min
- BCN Beacon Radiation Oncologist VILT 2:00 Hours

## **RADIATION ONCOLOGIST (OUTPATIENT)**

#### TRACK DESCRIPTION:

In this learning track, the Radiation Oncologists in the inpatient/outpatient settings will receive training on documentation, medication reconciliation, treatment planning, order management and other important tasks that can be done efficiently and effectively with Epic. They will also learn what items will be documented within Epic and what items will remain in the Radiation Oncology System.

#### EXPECTED LEARNER:

Radiation Oncologist (Outpatient)

### **REQUIRED TRAINING**

IMPORTANT NOTE: Classes / Labs noted in RED are to be taken in the order they are listed here

> EpicCare Ambulatory: Wrapping Up a Visit **WBT** – 8:00 Min

- POD Ambulatory Internal Medicine & Family Practice Provider (Outpatient) VILT – 5:00 Hours
- > POD Non-Surgical Provider User Settings & Technology Lab 4:00 Hours
- Introduction to Decision Support WBT 3:30 Min
- Introduction to Radar WBT 6:00 Min
- Run and Manage Reports WBT 7:00 Min
- > In Basket: Handling Refill Requests WBT 7:00 Min
- ▶ In Basket: Telephone Encounters **WBT** 7:00 Min
- > In Basket: Following up on Results Messages WBT 6:00 Min
- > Documenting Gender, Sex, and Sexual Orientation WBT 5:00 Min
- $\succ$
- ► Epic EMR Success WBT 14:00 Min
- ➢ Overview of Hyperspace WBT − 12:00 Min
- Finding Patient Information WBT 5:00 Min
- Overview of Writing Notes WBT 9:30 Min

Items Listed in Navy = No Registration Required

Items Listed in Red = Requires Registration

- Introduction to the Problem List WBT 8:30 Min
- Introduction to Surgical Specialties WBT 7:30 Mn
- Overview of In Basket WBT 7:30 Min
- ➢ Office Visit Demonstration WBT − 8:00 Min
- Introduction to the Patient History WBT 4:00 Min
- > EpicCare Ambulatory: Writing Notes for Office Visits **WBT** 10:00 Min
- > EpicCare Ambulatory: Ordering in an Outpatient Context WBT 9:00 Min
- Introduction to Communication Workflows WBT 10:00 Min
- > EpicCare Ambulatory: Documenting a Straightforward Visit with Express Lane WBT 4:00 Min
- > Overview of Transfer Center for Physicians **WBT** 4:00 Min
- Overview of Beacon Treatment Plans WBT 5:00 Min
- ➢ Overview of Cancer Staging WBT − 4:00 Min
- Overview of Therapy Plans WBT 6:30 Min
- BCN Beacon Radiation Oncologist VILT 2:00 Hours

## SOCIAL CARE

#### TRACK DESCRIPTION:

In this learning track, the End User will learn how to schedule basic and advanced appointments. The End User will also learn social care professionals' workflows in Epic. This session includes using dashboards, finding referrals, creating a program episode, documenting a patient support network, documenting an assessment, reviewing and updating social determinants of health, connecting patient's with community resources, and creating and finalizing a plan of care.

#### **EXPECTED LEARNERS:**

Social Care Worker, Social Care Supervisor, Social Care Professional, Medication Therapy Management Pharmacist and Ambulatory Care Pharmacist

### **REQUIRED TRAINING**

IMPORTANT NOTE: Classes / Labs noted in RED are to be taken in the order they are listed here

- Overview of Hyperspace in an Outpatient Setting WBT 9:30 Min
- Finding Patient Information **WBT** 5:00 Min
- Overview of In Basket WBT 7:30 Min
- > Overview of Writing Notes **WBT** 9:30 Min
- In Basket: Telephone Encounters WBT 7:00 Min
- ▶ Introduction to Radar WBT 6:00 Min
- Run and Manage Reports WBT 7:00 Min
- > Activating Patients for MyChart WBT 5:00 Min
- Sending and Reviewing Patient Questionnaires **WBT** 7:00 Min

### ▶ HP- Social Care VILT – 4:30 Hours

## SURGICAL ONCOLOGIST (OUTPATIENT)

#### TRACK DESCRIPTION:

In this track the employed Surgical Oncologist will attend the Surgical Outpatient VILT and then attend Beacon Oncologist Training which will include Cancer Staging, Applying Chemotherapy Regimens, Therapy Plans, Blood Orders, Treatment Plan Modifications and Survivorship.

#### EXPECTED LEARNER:

Surgical Oncologist who practices in the outpatient setting.

### **REQUIRED TRAINING**

IMPORTANT NOTE: Classes / Labs noted in RED are to be taken in the order they are listed here

- > EpicCare Ambulatory: Wrapping Up a Visit **WBT** 8:00 Min
- POD Surgical Provider (Outpatient) VILT 5:00 Hours
- > POD Surgical Provider User Settings & Technology Lab 4:00 Hours
- Introduction to Decision Support WBT 3:30 Min
- Introduction to Radar WBT 6:00 Min
- Run and Manage Reports WBT 7:00 Min
- > In Basket: Handling Refill Requests WBT 7:00 Min
- In Basket: Telephone Encounters WBT 7:00 Min
- ▶ In Basket: Following up on Results Messages **WBT** 6:00 Min
- > Documenting Gender, Sex, and Sexual Orientation WBT 5:00 Min
- $\triangleright$ 
  - Epic EMR Success WBT 14:00 Min
- > Overview of Hyperspace **WBT** 12:00 Min
- ▶ Finding Patient Information WBT 5:00 Min
- Overview of Writing Notes WBT 9:30 Min
- Introduction to the Problem List WBT 8:30 Min
- Overview of In Basket WBT 7:30 Min
- Office Visit Demonstration WBT 8:00 Min

Items Listed in Navy = No Registration Required

Items Listed in Red = Requires Registration

- Introduction to the Patient History WBT 4:00 Min
- Wrapping Up a Visit **WBT** 8:00 Min
- > EpicCare Ambulatory: Writing Notes for Office Visits **WBT** 10:00 Min
- > EpicCare Ambulatory: Ordering in an Outpatient Context **WBT** 9:00 Min
- Introduction to Communication Workflows WBT 10:00 Min

BCN - Medical Oncologist- Hematologist VILT – 3:00 Hours

Items Listed in Navy = No Registration Required

## SURGICAL ONCOLOGIST (INPATIENT)

#### TRACK DESCRIPTION:

In this track, the employed Surgical Oncologist who practices in the inpatient setting will attend the Surgical Inpatient VILT and then attend Beacon Oncologist training which will include Cancer Staging, Applying Chemotherapy Regimens, Therapy Plans, Blood Orders, Treatment Plan Modifications and Survivorship.

#### EXPECTED LEARNER:

Surgical Oncologist who practices in the inpatient setting.

### **REQUIRED TRAINING**

IMPORTANT NOTE: Classes / Labs noted in RED are to be taken in the order they are listed here

- > POD Surgical Provider (Inpatient) VILT 4:30 Hours
- > POD Surgical Provider User Settings & Technology Lab 4:00 Hours
- > EpicCare Inpatient: Finding Patient Information **WBT** 6:00 Min
- Overview of Transfer Center for Physicians WBT 4:00 Min
- Introduction to Decision Support WBT 3:30 Min
- Introduction to Radar WBT 6:00 Min
- Run and Manage Reports WBT 7:00 Min
- > Documenting Gender, Sex, and Sexual Orientation WBT 5:00 Min
- > EpicCare Inpatient: Using In Basket WBT 7:30 Min
- > EpicCare Inpatient: Phases of Care WBT 6:00 Min
- ➢ Overview of Hyperspace WBT − 12:00 Min
- Viewing a Patient's Care Everywhere Information WBT 7:30 Min
- Inpatient Problem-Oriented Charting WBT 5:00 Min
- Epic EMR Success WBT 14:00 Min
- ➢ Overview of Writing Notes WBT − 9:30 Min
- Introduction to the Problem List WBT 8:30 Min
- Introduction to Surgical Specialties WBT 8:00 Min
- > EpicCare Inpatient: Finding Patient Information WBT 6:00 Min
- > EpicCare Inpatient: Medication Reconciliation WBT 11:30 Min
- EpicCare Inpatient: Managing Orders WBT 9:00 Min

Items Listed in Navy = No Registration Required

#### Items Listed in Red = Requires Registration

It's Possible ... Secure Chat WBT – 2:00 Min

BCN - Medical Oncologist - Hematologist VILT – 3:00 Hours

Items Listed in Navy = No Registration Required

Items Listed in Red = Requires Registration

# SURGICAL PROVIDER (INPATIENT)

#### TRACK DESCRIPTION:

In this learning track, the End User will be guided through the day in the life of an Inpatient Surgical Provider. We will cover a variety of workflows including Admission, Requesting Cases, Pre-Op / Post-Op documentation, Discharge, Transfer, Notes, Rounding, Placing Orders and Medication Reconciliation. Other topics include In Basket, Secure Chat & Care Everywhere.

#### EXPECTED LEARNER:

Bariatric Surgeon, Cardiothoracic Surgeon, ENT, Gastroenterologist, General Surgeon, Gynecologist, Neurosurgeon, Orthopedic Surgeon, Otolaryngologist, Plastic Surgeon, Podiatrist, Trauma Surgeon, Urologist, Vascular Surgeon

### **REQUIRED TRAINING**

IMPORTANT NOTE: Classes / Labs noted in RED are to be taken in the order they are listed here

- > EpicCare Inpatient: Medication Reconciliation WBT 11:30 Min
- EpicCare Inpatient: Managing Orders WBT 9:00 Min
- EpicCare Inpatient: Problem List WBT 4:00 Min
- POD Surgical Provider (Inpatient) VILT 4:30 Hours
- > POD Surgical Provider User Settings & Technology Lab 4:00 Hours
- > EpicCare Inpatient: Finding Patient Information **WBT** 6:00 Min
- > EpicCare Inpatient: Writing Notes WBT 3:00 Min
- Overview of Transfer Center for Physicians WBT 4:00 Min
- Introduction to Decision Support WBT 3:30 Min
- Introduction to Radar WBT 6:00 Min
- Run and Manage Reports WBT 7:00 Min
- Documenting Gender, Sex, and Sexual Orientation WBT 5:00 Min
- EpicCare Inpatient: Using In Basket WBT 7:30 Min

Items Listed in Navy = No Registration Required

#### Items Listed in Red = Requires Registration

- > EpicCare Inpatient: Phases of Care **WBT** 6:00 Min
- > Overview of Hyperspace WBT 12:00 Min
- Viewing a Patient's Care Everywhere Information WBT 7:30 Min
- Inpatient Problem-Oriented Charting WBT 5:00 Min

## SURGICAL PROVIDER (OUTPATIENT)

#### TRACK DESCRIPTION:

This track is designed for the Surgical Provider in the Outpatient setting including Physicians (MD, DO), Physician Assistant (PA), Advanced Practice Nurse (APN), and Nurse Practitioner (NP). In this learning track, the End User will be guided through several patient visits including a standard office visit, surgical consult visit, express lane visit and procedure visit in Epic. The end user will learn about tools such as preference lists, favorites, smart sets, prep for procedure and personalization to improve the speed and accuracy of documentation. The end user will also be instructed in use of the InBasket and Care Everywhere.

#### EXPECTED LEARNER:

Surgical Providers

### **REQUIRED TRAINING**

IMPORTANT NOTE: Classes / Labs noted in RED are to be taken in the order they are listed here

- Office Visit Demonstration WBT 8:00 Min
- Overview of Hyperspace WBT 12:00 Min
- Introduction to the Problem List WBT 8:30 Min
- Introduction to the Patient History WBT 4:00 Min
- Overview of In Basket WBT 7:30 Min
- > EpicCare Ambulatory: Writing Notes for Office Visits WBT 10:00 Min
- EpicCare Ambulatory: Wrapping Up a Visit WBT 8:00 Min
- > POD Surgical Provider (Outpatient) VILT 5:00 Hours
- > POD Surgical Provider User Settings & Technology Lab 4:00 Hours
- ▶ Introduction to Decision Support **WBT** 3:30 Min
- Introduction to Radar WBT 6:00 Min
- Run and Manage Reports WBT 7:00 Min
- In Basket: Handling Refill Requests WBT 7:00 Min

Items Listed in Navy = No Registration Required

Items Listed in Red = Requires Registration

- > In Basket: Telephone Encounters **WBT** 7:00 Min
- ▶ In Basket: Following up on Results Messages WBT 6:00 Min
- > Documenting Gender, Sex, and Sexual Orientation **WBT** 5:00 Min

Items Listed in Red = Requires Registration

## **ADDITIONAL RESOURCES**

## WEB BASED TRAINING ACTIVIITES

These Resources are WBT Videos that are meant to be quick, real-time training for everyday needs of the Provider.

- It's Possible ... After Visit Summary WBT 1:00 Min
- It's Possible ... Bookmarks in Chart Review WBT 1:00 Min
- It's Possible ... Borrowing Smart Phrases WBT 1:00 Min
- It's Possible ... Care Everywhere Connection Tips WBT 1:00 Min
- It's Possible ... Care Everywhere WBT 1:00 Min
- It's Possible ... Chart Review Filters WBT 1:00 Min
- > It's Possible ... Chart Reviewing Filters (w/ Storyboard) WBT 1:30 Min
- > It's Possible ... Chart Review Personalization WBT- 1:00 Min
- > It's Possible ... Chart Review Personalization with Storyboard WBT- 1:30 Min
- It's Possible ... Chart Reviewing Filters WBT 1:30 Min
- It's Possible ... Chart Search WBT 1:00 Min
- It's Possible ... Chart Search with Storyboard WBT 1:30 Min
- It's Possible ... Combined Orders and Order Sets WBT 1:00 Min
- It's Possible ... Communication Management WBT 1:00 Min
- > It's Possible ... Customizing Patient Lists and the Schedule WBT 1:00 Min
- It's Possible ... Dictate Later WBT 1:00 Min
- It's Possible ... Edit Multiple Orders WBT 1:30 Min
- It's Possible ... Epic Voice Assistant WBT 2:00 Min
- It's Possible ... Express Lanes WBT 1:00 Min
- > It's Possible ... Filter Warnings for Specific Patients WBT 1:00 Min
- It's Possible ... Find the Pharmacies You need WBT 1:30 Min
- > It's Possible ... Finish Up Fast with Sign My Visit WBT 1:00 Min

Items Listed in Red = Requires Registration

- It's Possible ... Flowsheet Efficiency WBT 1:00
- It's Possible ... Get the Most out of Notes WBT 1:30 Min
- ▶ It's Possible ... Get Up to Speed from the Schedule WBT 1:00 Min
- It's Possible ... Hold Meds from the Orders Activity WBT 1:00 Min
- It's Possible ... In Basket Personalization WBT 1:30 Min
- It's Possible ... In Basket: My Lists WBT 1:30 Min
- It's Possible ... In Basket: Quick Notes WBT 1:00 Min
- It's Possible ... In Basket: Result Notes WBT 1:30 Min
- It's Possible ... Inpatient Charge Capture WBT 1:00 Min
- It's Possible ... Inpatient Synopsis WBT 1:00 Min
- It's Possible ... Invasive Drawing Tool WBT 1:00 Min
- It's Possible ... Keyboard Shortcuts, Part 1 WBT 1:00 Min
- It's Possible ... Keyboard Shortcuts, Part 2 WBT 1:00 Min
- It's Possible ... Lifetime WBT 1:00 Min
- It's Possible ... MAR Efficiency Tips WBT 1:00 Min
- > It's Possible ... MAR Efficiency Tips with Storyboard WBT 1:00 Min
- ▶ It's Possible ... MAR Tips for Outpatient Nurses WBT 1:30 Min
- It's Possible ... Med Rec Efficiency WBT 1:00 Min
- It's Possible ... Meds & Orders Efficiency WBT 1:00 Min
- It's Possible ... Mobile In Basket WBT 1:00 Min
- It's Possible ... Mobile Media Capture WBT 1:00 Min
- ▶ It's Possible ... Mobile Orders on the Go WBT 1:30 Min
- It's Possible ... Mobile Personalization WBT 1:00 Min
- ▶ It's Possible ... Mobile Rounding with Canto WBT 1:30 Min
- ▶ It's Possible ... Mobile Tools for Surgeons WBT 1:00 Min
- ➢ It's Possible ... Narrator Tips WBT − 1:30 Min
- It's Possible ... Navigator Efficiency for Nurses WBT 1:00 Min
- It's Possible ... Niftier Notes #1 SmartPhrases WBT 1:30 Min
- It's Possible ... Niftier Notes #2 SmartLists WBT 1:00 Min
- ▶ It's Possible ... Niftier Notes #3 SmartLinks WBT 1:30 Min
- It's Possible ... Niftier Notes #4 Lab SmartLinks WBT 1:00 Min
- It's Possible ... Niftier Notes #5 SmartPhrase Defaults WBT 1:00

Items Listed in Red = Requires Registration

- It's Possible ... Niftier Notes #6 Copy Previous Notes WBT 1:30 Min
- It's Possible ... Notes Formatting WBT 1:00 Min
- It's Possible ... Notes in SmartSets WBT 1:00 Min
- It's Possible ... Notes Personalization #2 WBT 1:30 Min
- It's Possible ... NoteWriter HPI Narrative WBT 1:00 Min
- It's Possible ... NoteWriter Macros WBT 1:00 Min
- It's Possible ... NoteWriter Macros (w/ Storyboard) WBT 1:30 Min
- It's Possible .... NoteWriter Tips WBT 2:00 Min
- It's Possible ... Office Visits in Canto WBT 1:30 Min
- It's Possible ... Opioid Tracking Tools WBT 2:30 Min
- It's Possible ... Opioid Tracking Tools Storyboard WBT 2:30 Min
- It's Possible ... Order Set Personalization WBT 1:30 Min
- It's Possible ... Ordering Tapers and Ramps WBT 1:00
- It's Possible ... Outpatient Synopsis WBT 1:00 Min
- It's Possible ... Patient Estimates for Orders WBT 1:00 Min
- It's Possible ... Patient Instructions WBT 1:00 Min
- It's Possible ... Patient Orientation WBT 1:00 Min
- It's Possible ... Patient Summary WBT 1:00 Min
- It's Possible ... Pedigree WBT 1:30 Min
- It's Possible ... Personal Order Panels WBT 1:00 Min
- It's Possible ... Personal SmartLists WBT 1:30 Min
- It's Possible ... Personalize Panels in Order Sets WBT 1:00 Min
- It's Possible ... Personalize the Report Toolbar WBT 1:00 Min
- > It's Possible ... Personalize the Report Toolbar w/ Storyboard WBT 1:00 Min
- > It's Possible ... Personalize Your Space with Storyboard WBT 1:30 Min
- It's Possible ... Personalized SmartSets and Express Lanes WBT 1:30 Min
- It's Possible ... Personalized Triage Documents WBT 1:00 Min
- It's Possible ... Personalizing Notes WBT 1:00 Min
- ▶ It's Possible ... Personalizing Notes (w/ Storyboard) WBT 1:00 Min
- ▶ It's Possible ... Postponing Messages WBT 1:00 Min
- ▶ It's Possible ... Pre-Charting **WBT** 1:00 Min
- It's Possible ... Pre-Charting w/ Storyboard WBT 1:00 Min

Items Listed in Red = Requires Registration

- > It's Possible ... Preference List Composer WBT 1:30 Min
- ▶ It's Possible ... Preference List Organization WBT 1:00 Min
- It's Possible ... Preference List Sharing WBT 1:30 Min
- It's Possible ... Problem List Customization WBT 1:30 Min
- It's Possible ... Provider Finder WBT 1:00 Min
- It's Possible ... Quick Actions: QuickNotes WBT 1:00 Min
- It's Possible ... Quick Actions: Result Notes WBT 1:30 Min
- > It's Possible ... Quick Actions: Secure Patient Messages WBT 1:00 Min
- It's Possible ... Quick Actions: Sending Staff Messages WBT 1:30 Min
- It's Possible ... Quickly Link Override Pulls WBT 1:00 Min
- ▶ It's Possible ... Rearrange Info on Patient Reports WBT 1:00 Min
- It's Possible ... Rearrange Your Navigators WBT 1:00 Min
- It's Possible ... Rearrange Your Navigators with Storyboard WBT 1:00 Min
- It's Possible ... Reconcile Outside Info WBT 1:00 Min
- > It's Possible ... Reconcile Outside Info with Storyboard WBT 1:30 Min
- ▶ It's Possible ... Refill Protocols WBT 1:00 Min
- It's Possible ... Results Review Tips and Tricks WBT 1:00 Min
- ▶ It's Possible ... Results Review Tips and Tricks with Storyboard WBT 1:00 Min
- It's Possible ... RX Request WBT 1:00 Min
- It's Possible ... Secure Chat WBT 2:00 Min
- > It's Possible ... Setting Availability in Secure Chat WBT 1:00 Min
- ▶ It's Possible ... Sharing Smart Phrases WBT 1:30 Min
- It's Possible ... Simplify Your Chart WBT 1:00 Min
- ➢ It's Possible ... Slicer Dicer WBT − 1:30 Min
- > It's Possible ... Smarter Notes in Canto WBT 1:00 Min
- ▶ It's Possible ... Social Determinants of Health WBT 1:00 Min
- It's Possible ... Specialty Comments WBT 1:00 Min
- > It's Possible ... Specialty Comments with Storyboard WBT 1:30 Min
- It's Possible ... Speed Up Order Searching WBT 1:30 Min
- It's Possible ... Storyboard WBT 2:30 Min
- It's Possible ... Tasks on your Schedule WBT 1:30 Min
- It's Possible ... Team-Based Care in the Clinic WBT 2:00 Min

Items Listed in Red = Requires Registration

- It's Possible ... Therapy Plans WBT 1:00 Min
- It's Possible ... Top Ten Tips During Covid-19 WBT 2:30 Min
- ➢ It's Possible ... User Dictionary WBT − 1:00 Min
- It's Possible ... User Preference Lists Storyboard WBT 1:30 Min
- It's Possible ... User Preference Lists WBT 1:00 Min
- It's Possible ... User Preference Lists w/ Storyboard WBT 1:30 Min
- It's Possible ... Video Visits WBT 3:30 Min
- It's Possible ... Visit Diagnoses WBT 1:30 Min
- It's Possible ... Visit Taskabar WBT 2:00 Min
- It's Possible ... Visit Taskabar with Storyboard WBT 2:00 Min
- ▶ It's Possible ... Wrap-Up Tips **WBT** 1:00 Min
- Problem Oriented Charting WBT 6:00 Min

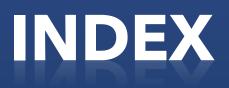

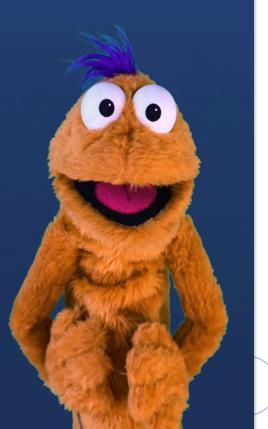

| Expected Learner                              | Track Title                                        |
|-----------------------------------------------|----------------------------------------------------|
| Abdominal Transplant Provider                 | Abdominal Transplant Provider                      |
| Allergist                                     | INPATIENT PROVIDER (NOS)                           |
| Anesthesia Fellows                            | ANESTHESIOLOGIST                                   |
| Anesthesia Residents 3rd and 4th Year         | ANESTHESIOLOGIST                                   |
| Anesthesiology Providers                      | ANESTHESIOLOGIST                                   |
| Bariatric Surgeon                             | SURGICAL PROVIDER (INPATIENT)                      |
| BONE MARROW TRANSPLANT PROVIDER               |                                                    |
| (INPATIENT)                                   | BONE MARROW TRANSPLANT PROVIDER (INPATIENT)        |
| BONE MARROW TRANSPLANT PROVIDER               |                                                    |
| (OUTPATIENT)                                  | BONE MARROW TRANSPLANT PROVIDER (OUTPATIENT)       |
| BREAST IMAGING RADIOLOGIST (INPATIENT/        |                                                    |
| OUTPATIENT)                                   | BREAST IMAGING RADIOLOGIST (INPATIENT/ OUTPATIENT) |
| Cardiologist Outpatient Provider (RWJBH       |                                                    |
| Employed)                                     | CARDIOLOGY OUTPATIENT PROVIDER                     |
| CARDIOLOGY INVASIVE INPATIENT PROVIDER        |                                                    |
| (INPATIENT)                                   | CARDIOLOGY INVASIVE INPATIENT PROVIDER (INPATIENT) |
| Cardiothoracic Surgeon                        | SURGICAL PROVIDER (INPATIENT)                      |
| Consulting Providers                          | CONSULTANT                                         |
| Consulting Psychiatrist                       | CONSULTANT                                         |
| Critical Care                                 | INPATIENT PROVIDER (NOS)                           |
| CRNA                                          | ANESTHESIOLOGIST                                   |
| ED Nurse Practitioners                        | ED SCRIBE                                          |
| ED Physician                                  | ED DIRECTOR (INPATIENT)                            |
| ED Physician                                  | ED Physician                                       |
| ED Physician                                  | PEDIATRIC ED PROVIDER                              |
| ED Physicians Assistants                      | ED SCRIBE                                          |
| ED Scribe                                     | ED SCRIBE                                          |
| Endocrinologist                               | ENDOCRINOLOGIST (INPATIENT)                        |
| ENT                                           | SURGICAL PROVIDER (INPATIENT)                      |
| Family Medicine Provider                      | INPATIENT PROVIDER (NOS)                           |
| Gastroenterologist                            | SURGICAL PROVIDER (INPATIENT)                      |
| GASTROENTEROLOGISTS (INPATIENT)               | GASTROENTEROLOGISTS (INPATIENT)                    |
| General Surgeon                               | SURGICAL PROVIDER (INPATIENT)                      |
| Geneticist                                    | OUTPATIENT PROVIDER (NOS)                          |
| Geriatrician (Outpatient)                     | OUTPATIENT PROVIDER (NOS)                          |
| Geriatrician, Hospitalist (Internal Medicine) | INPATIENT PROVIDER (NOS)                           |
| Gross Assistant (Inpatient)                   | PATHOLOGIST (INPATIENT)                            |
| GYNECOLOGIC ONCOLOGIST                        | GYNECOLOGIC ONCOLOGIST (INPATIENT)                 |
| GYNECOLOGICAL ONCOLOGIST                      |                                                    |
| (OUTPATIENT)                                  | GYNECOLOGICAL ONCOLOGIST (OUTPATIENT)              |
| Gynecologist                                  | SURGICAL PROVIDER (INPATIENT)                      |
| HEART TRANSPLANT PROVIDER                     | HEART TRANSPLANT PROVIDER                          |
| Infectious Disease Provider                   | INPATIENT PROVIDER (NOS)                           |
| Intensivist                                   | INPATIENT PROVIDER (NOS)                           |
| Internist                                     | INPATIENT PROVIDER (NOS)                           |
| Items Listed in Navy = No Registration Rec    | uired Items Listed in Red = Requires Registration  |

| Interventional Radiologist (PACS)          | INTERVENTIONAL RADIOLOGIST (INPATIENT/ OUTPATIENT)      |
|--------------------------------------------|---------------------------------------------------------|
| Medical Oncologist-Hematologist            | MEDICAL ONCOLOGIST-HEMATOLOGIST (INPATIENT)             |
| Medical Oncologist-Hematologist            |                                                         |
| (Outpatient)                               | MEDICAL ONCOLOGIST-HEMATOLOGIST (OUTPATIENT)            |
| MEDICAL STUDENT 3rd & 4th Year             | MEDICAL STUDENT (INPATIENT)                             |
| MEDICAL STUDENT 3rd & 4th Year             | MEDICAL STUDENT (OUTPATIENT)                            |
| Neonatologists                             | NEONATOLOGIST (INPATIENT)                               |
| Neurologist                                | INPATIENT PROVIDER (NOS)                                |
| Neurologist                                | NEUROLOGIST (INPATIENT)                                 |
| Neurologist (Outpatient)                   | OUTPATIENT PROVIDER (NOS)                               |
| Neurosurgeon                               | SURGICAL PROVIDER (INPATIENT)                           |
| Non-Invasive Cardiology Inpatient Provider | CARDIOLOGY NON-INVASIVE INPATIENT PROVIDER (INPATIENT)  |
| Non-Invasive Radiologist (PACS)            | NON-INVASIVE RADIOLOGIST (INPATIENT/ OUTPATIENT)        |
| Obstetrician Gynecologist                  | OBSTETRICIAN GYNECOLOGIST (INPATIENT)                   |
| Obstetrician Gynecologist (Outpatient)     | Obstetrician Gynecologist (Outpatient)                  |
| Oncology Pharmacist                        | ONCOLOGY PHARMACIST (INPATIENT)                         |
| Orthopedic Surgeon                         | SURGICAL PROVIDER (INPATIENT)                           |
| Orthopedist or Orthopedic Provider         | Orthopedist or Orthopedic Provider (Outpatient)         |
| Otolaryngologist                           | SURGICAL PROVIDER (INPATIENT)                           |
| PAT Nurse Practitioners                    | ANESTHESIOLOGIST                                        |
| Pathologist (Inpatient)                    | PATHOLOGIST (INPATIENT)                                 |
| Pediatrician                               | PEDIATRICIAN – (INPATIENT)                              |
| Pediatrician (Outpatient)                  | Pediatrician (Outpatient)                               |
| Pediatrician Cardiologist (Outpatient)     | PEDIATRICIAN CARDIOLOGIST – RWJBH EMPLOYED (OUTPATIENT) |
| Pediatrician Medical Oncologist-           |                                                         |
| Hematologist                               | PEDIATRICIAN ONCOLOGIST (INPATIENT)                     |
| Pediatrician Oncologist-Hematologist       |                                                         |
| (Outpatient)                               | PEDIATRICIAN ONCOLOGIST (OUTPATIENT)                    |
| Pharmacist (Inpatient)                     | Pharmacist (Inpatient)                                  |
| Pharmacist (Inpatient)                     | PHARMACIST EPIC COACH (INPATIENT)                       |
| Pharmacist (Inpatient)                     | PHARMACIST EPIC COACH (OUTPATIENT)                      |
| Pharmacist (Inpatient)                     | PHARMACY MANAGER (INPATIENT)                            |
| Pharmacist (Outpatient)                    | PHARMACIST – RETAIL OUTPATIENT WITH INVENTORY           |
| Pharmacist (Outpatient)                    | PHARMACIST – RETAIL OUTPATIENT WITHOUT INVENTORY        |
| Physiatrist (PM&R)                         | INPATIENT PROVIDER (NOS)                                |
| Physiatrist (PM&R) (Outpatient)            | OUTPATIENT PROVIDER (NOS)                               |
| PHYSICIAN EPIC COACH (INPATIENT)           | PHYSICIAN EPIC COACH (INPATIENT)                        |
| PHYSICIAN EPIC COACH (OUTPATIENT)          | PHYSICIAN EPIC COACH (OUTPATIENT)                       |
| Plastic Surgeon                            | SURGICAL PROVIDER (INPATIENT)                           |
| Podiatrist                                 | SURGICAL PROVIDER (INPATIENT)                           |
| Psychiatrist (working at RWJPE and BHMG    |                                                         |
| and RWJMS)                                 | OUTPATIENT PROVIDER (NOS)                               |
| Pulmonologist                              | INPATIENT PROVIDER (NOS)                                |
| Pulmonologist (Outpatient)                 | OUTPATIENT PROVIDER (NOS)                               |
| Pulmonologists                             | PULMINOLOGIST (INPATIENT)                               |
| Radiation Oncologist                       | RADIATION ONCOLOGIST (INPATIENT)                        |

Items Listed in Navy = No Registration RequiredItems Listed in Red = Requires RegistrationWBT = Web Based TrainingVILT = Virtual Instructor Led TrainingLAB = Hands-On Labs

| Radiation Oncologist (Outpatient)                      | Radiation Oncologist (Outpatient)                        |
|--------------------------------------------------------|----------------------------------------------------------|
| Rheumatologist                                         | INPATIENT PROVIDER (NOS)                                 |
| Social Care Professional                               | SOCIAL CARE                                              |
| Social Care Supervisor                                 | SOCIAL CARE                                              |
| Social Care Worker                                     | SOCIAL CARE                                              |
| Social Worker (working at RWJPE and BHMG<br>and RWJMS) | OUTPATIENT PROVIDER (NOS)                                |
| Sports Medicine Providers                              | SPORTS MEDICINE (OUTPATIENT)                             |
| Surgical Oncologist (Inpatient)                        | Surgical Oncologist (Inpatient)                          |
| Surgical Oncologist (Outpatient)                       | Surgical Oncologist (Outpatient)                         |
| Surgical Providers                                     | SURGICAL PROVIDER (OUTPATIENT)                           |
| Trauma Surgeon                                         | SURGICAL PROVIDER (INPATIENT)                            |
| Urologist                                              | SURGICAL PROVIDER (INPATIENT)                            |
| Vascular Surgeon (Non-Cath lab cases)                  | SURGICAL PROVIDER (INPATIENT)                            |
| Vascular Surgeon Performing Vascular                   | VASCULAR SURGICAL PROVIDER PERFORMING CASES IN OR & CATH |
| Studies in the Cardiac Catheter Lab                    | LAB (INPATIENT)                                          |

Items Listed in Navy = No Registration RequiredItems Listed in Red = Requires RegistrationWBT = Web Based TrainingVILT = Virtual Instructor Led TrainingLAB = Hands-On Labs